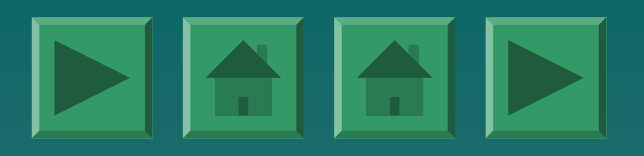

# **TELECONTROL basado en TELECONTROL basado en Industrial Aplication Server (IAS)**

Abril 2.008 Nueva arquitectura para el<br>TELECONTROL de EMASAGRA Servicio de Innovación Tecnol ógica Ramón Carlos Válor López

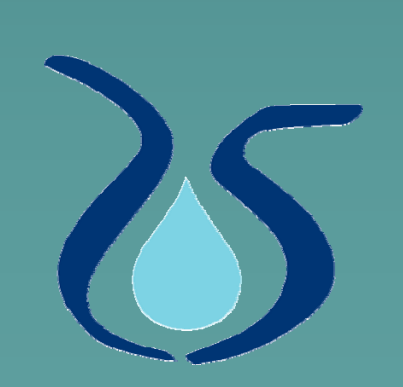

## INSTALACIONES

## *INSTALACIONES INSTALACIONES*

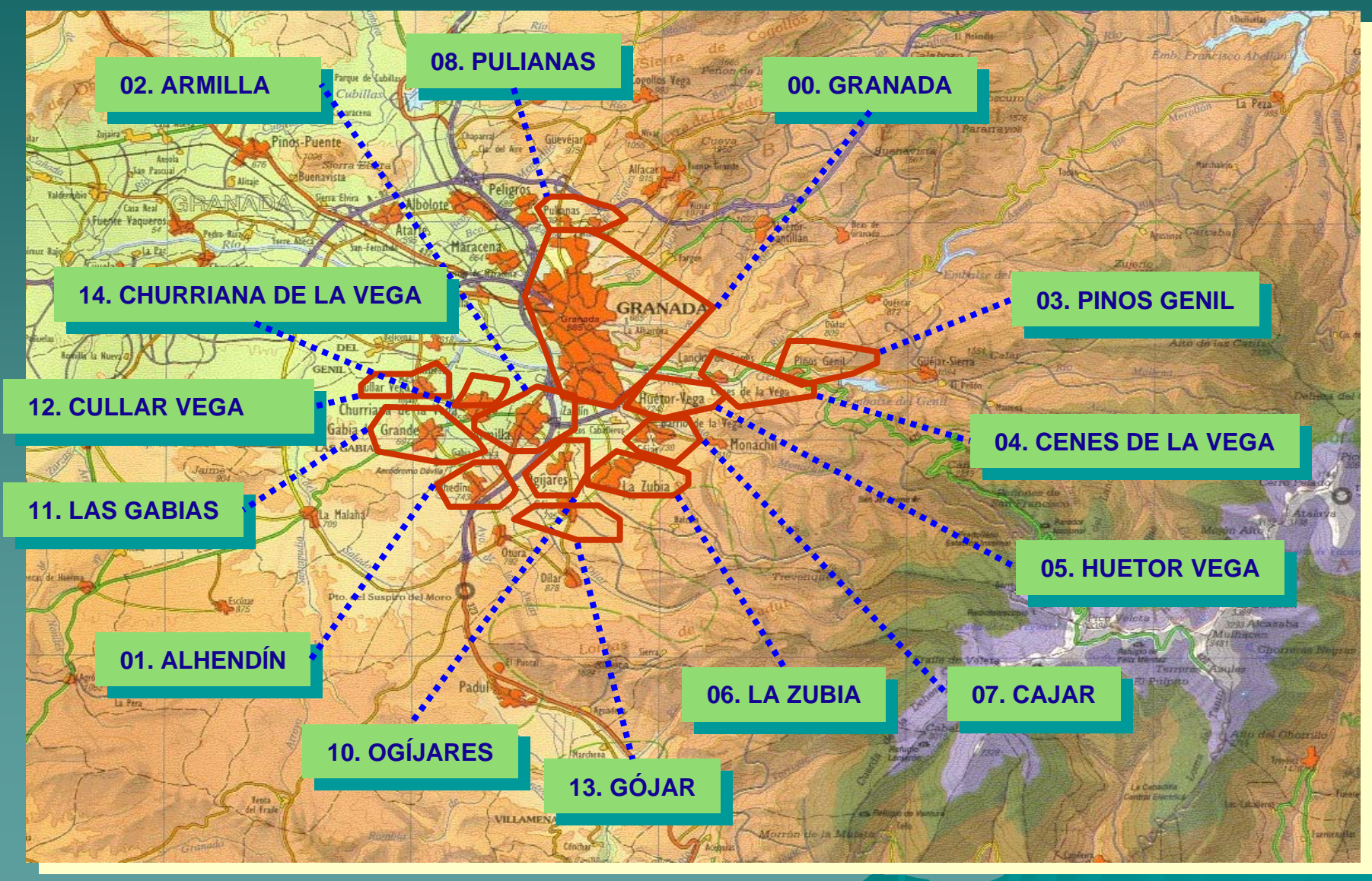

## *INSTALACIONES INSTALACIONES*

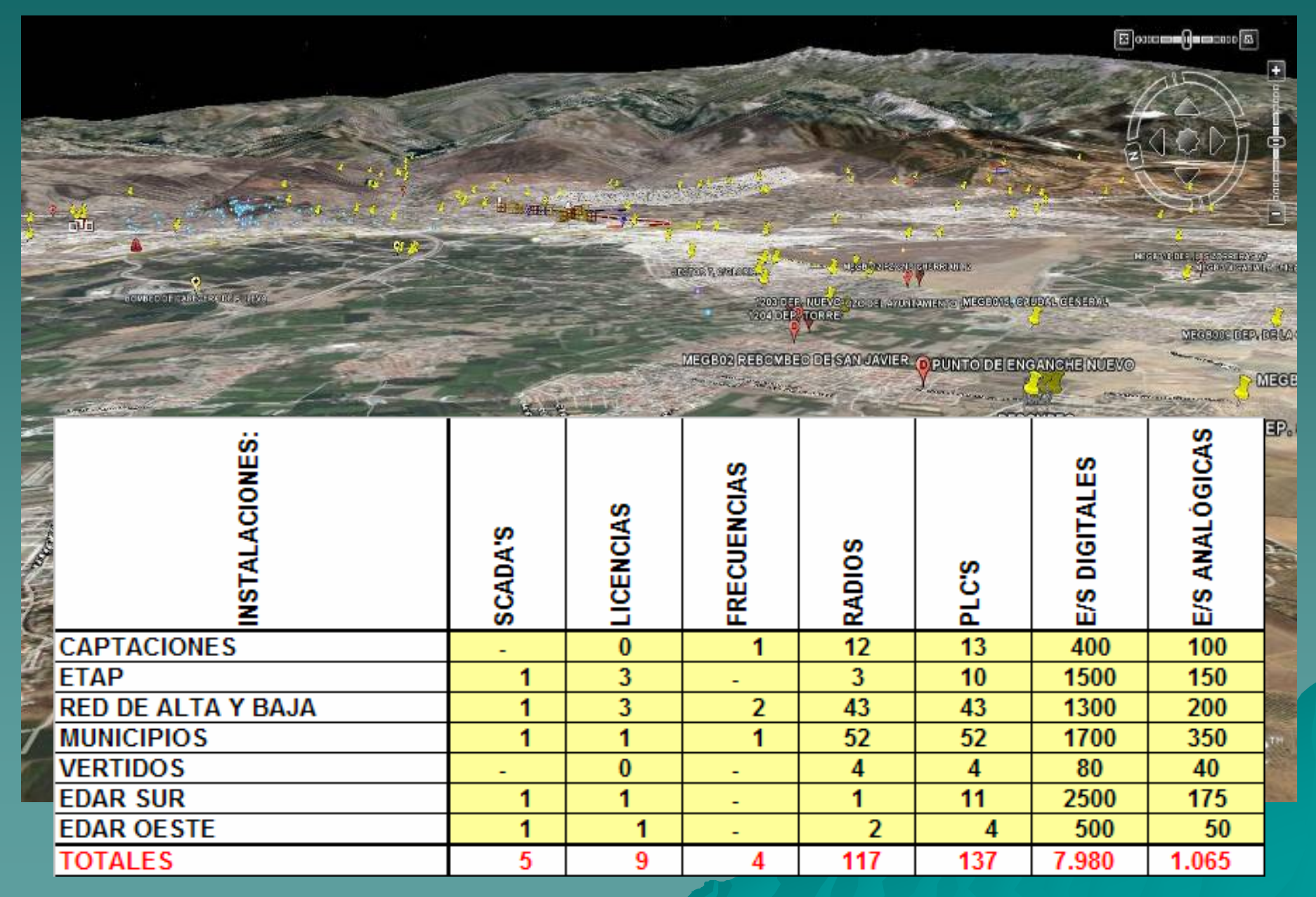

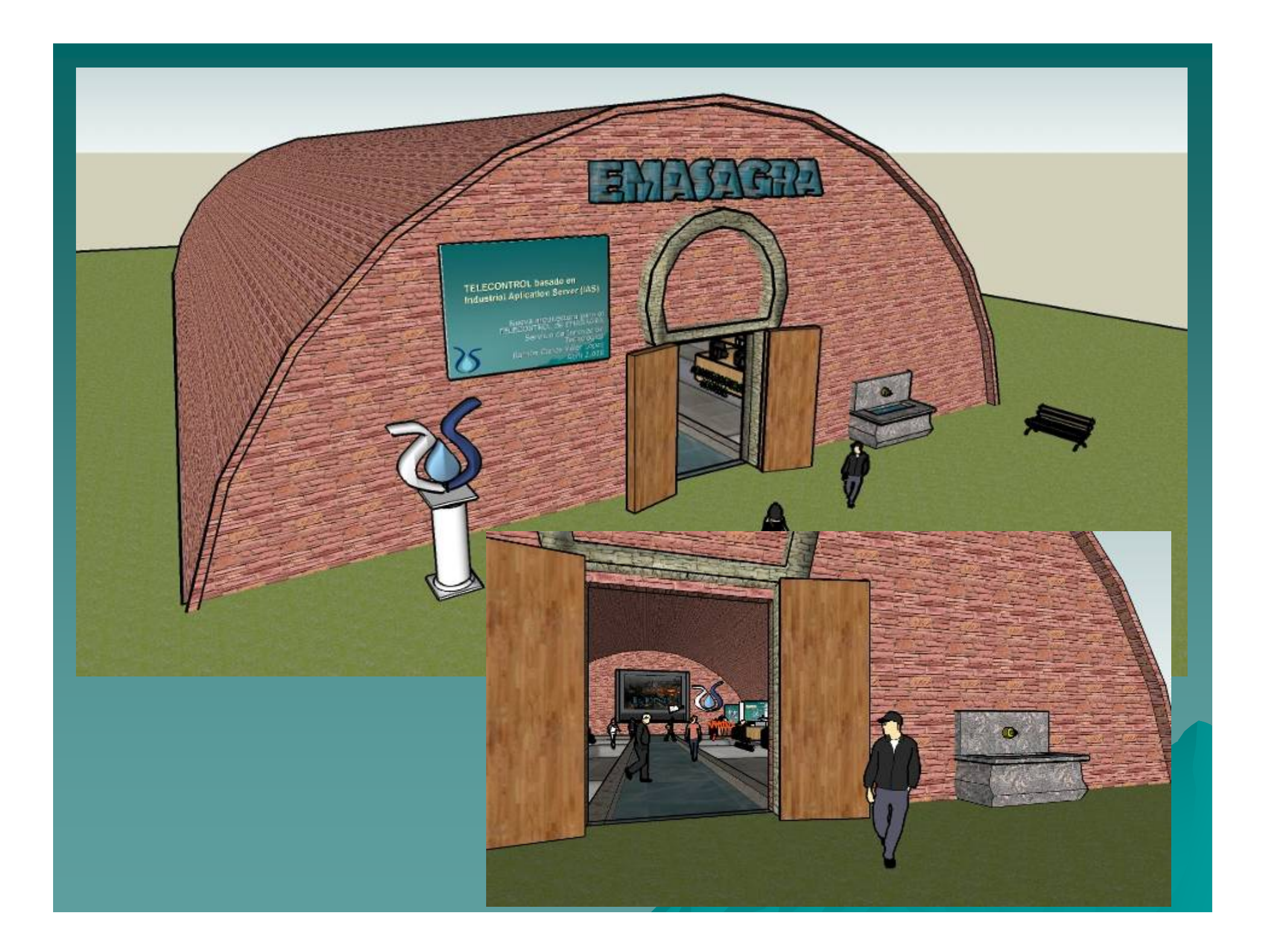

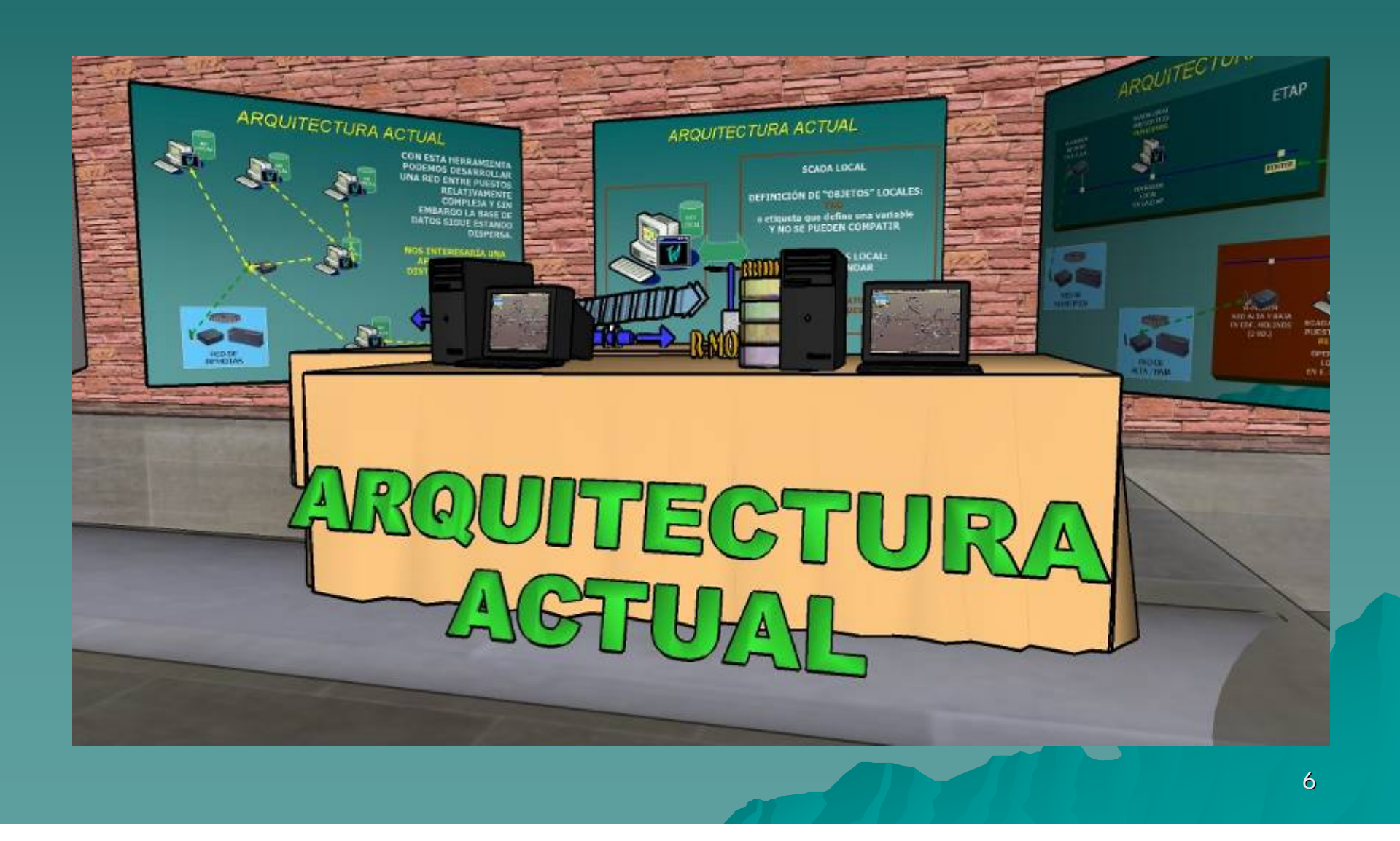

# *ARQUITECTURA ACTUAL ARQUITECTURA ACTUAL*

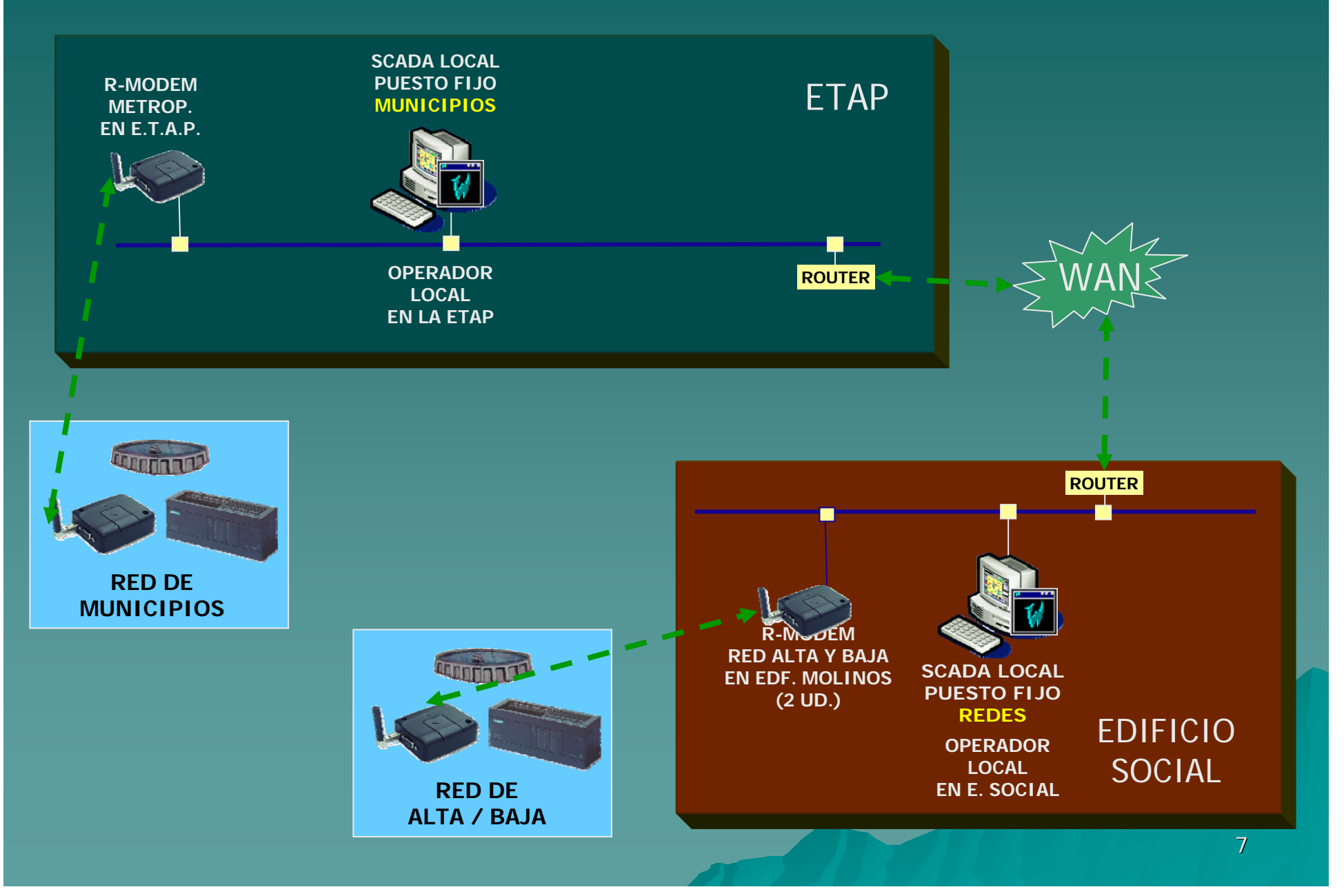

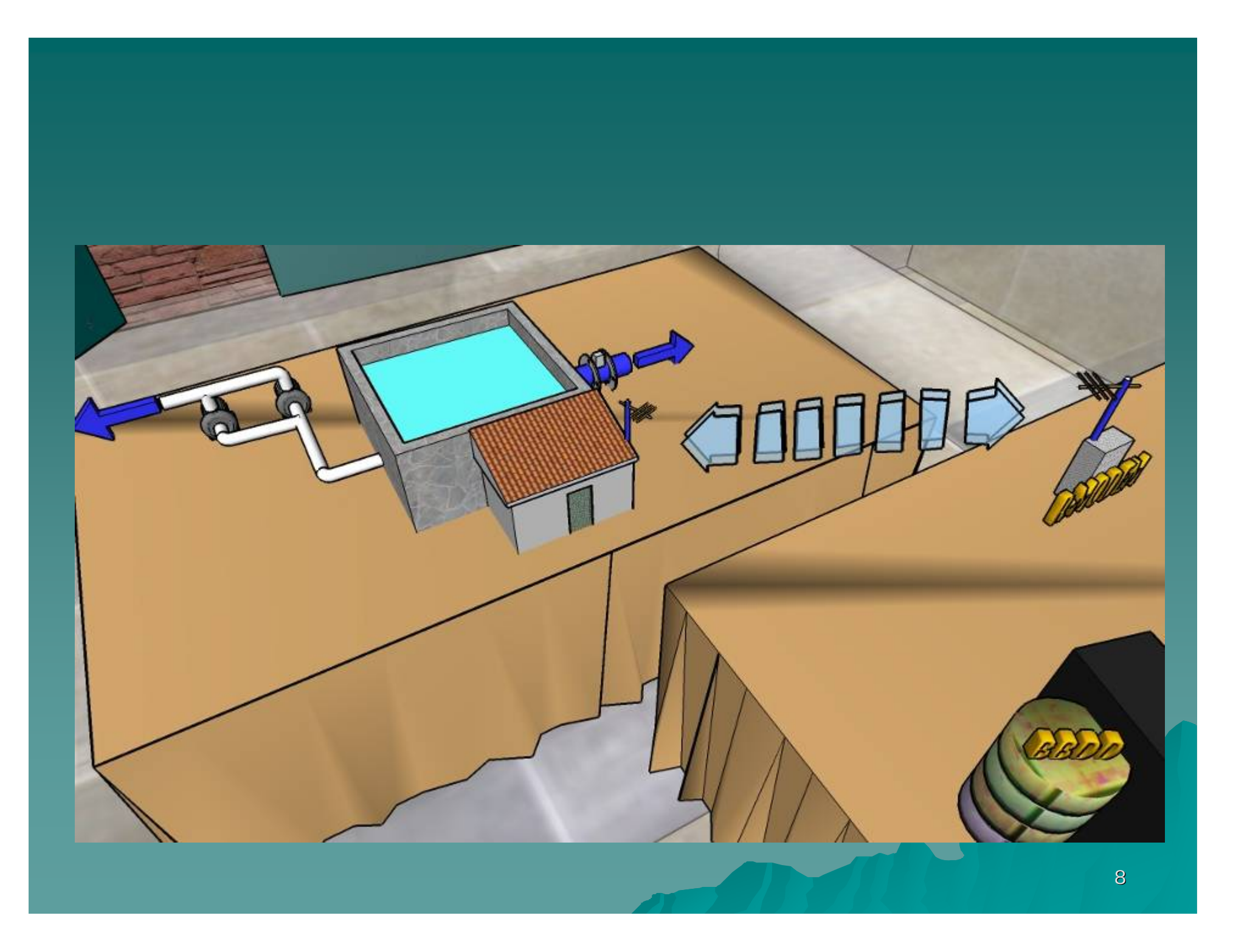

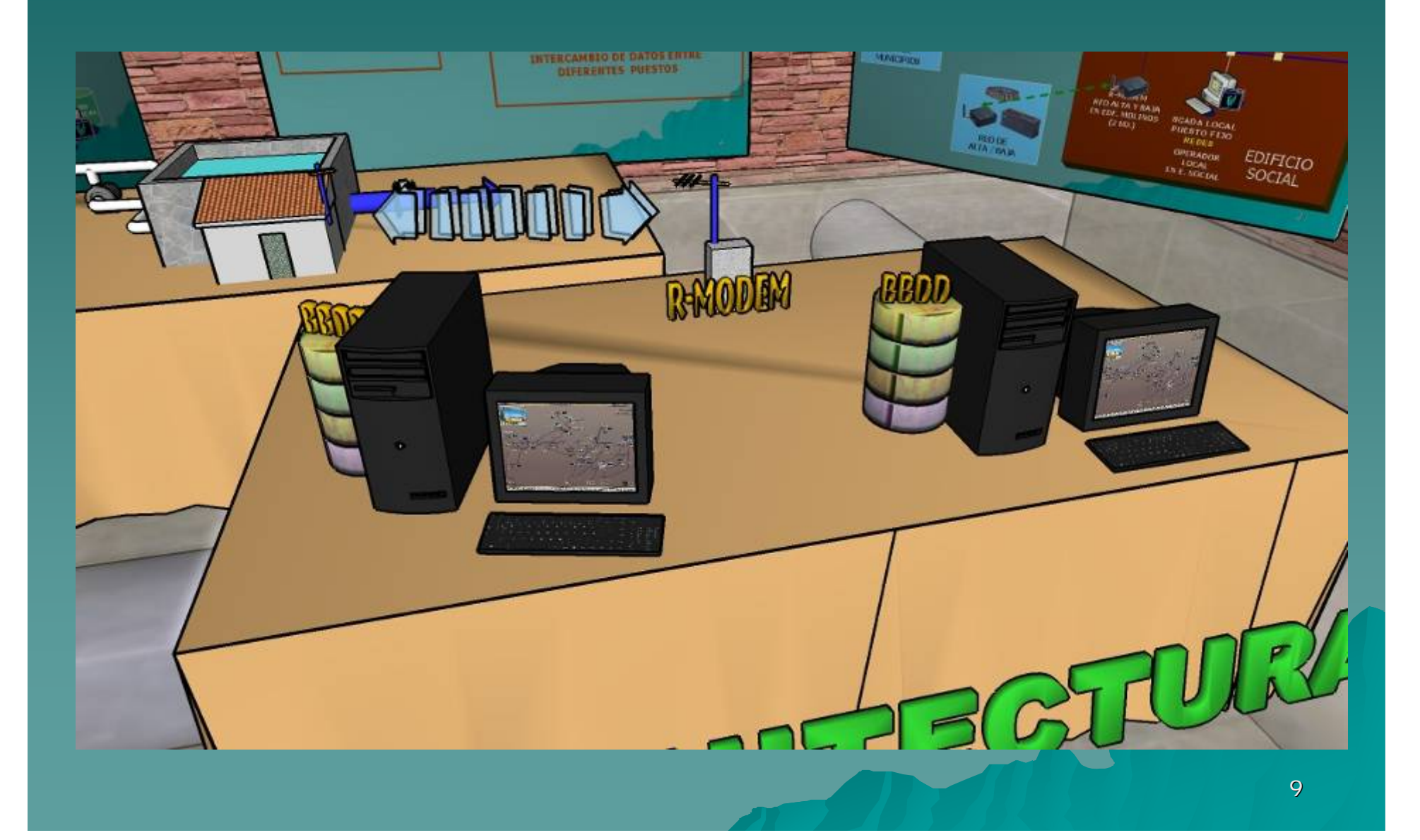

# *ARQUITECTURA ACTUAL ARQUITECTURA ACTUAL*

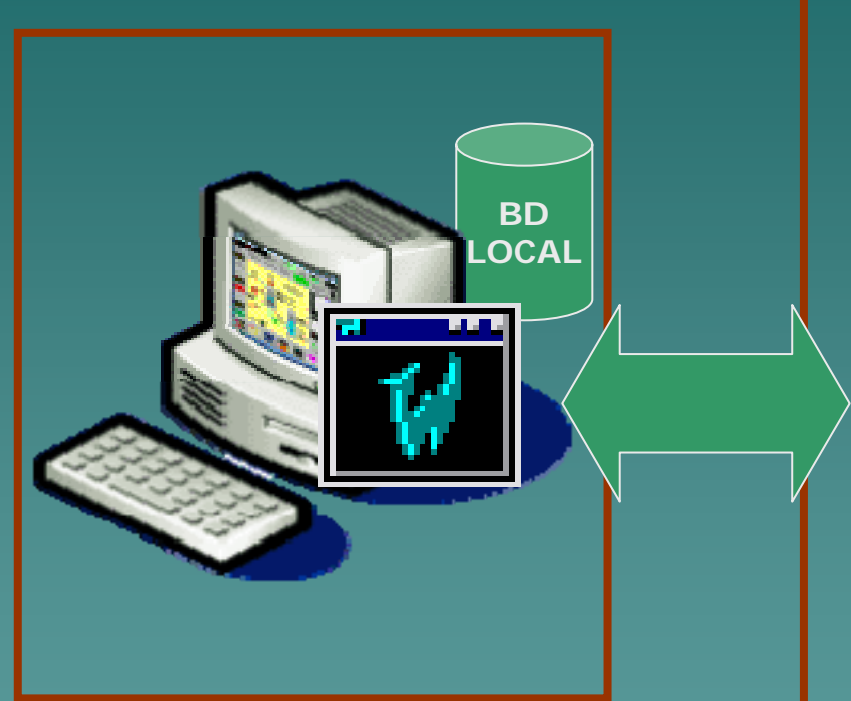

**SCADA LOCAL**

### **DEFINICIÓN DE "OBJETOS" LOCALES: TAG o etiqueta que define una variable Y NO SE PUEDEN COMPATIR**

**BASE DE DATOS LOCAL: NO ES ESTÁNDAR** 

**INTERCAMBIO DE DATOS ENTRE DIFERENTES PUESTOS**

# *ARQUITECTURA ACTUAL ARQUITECTURA ACTUAL*

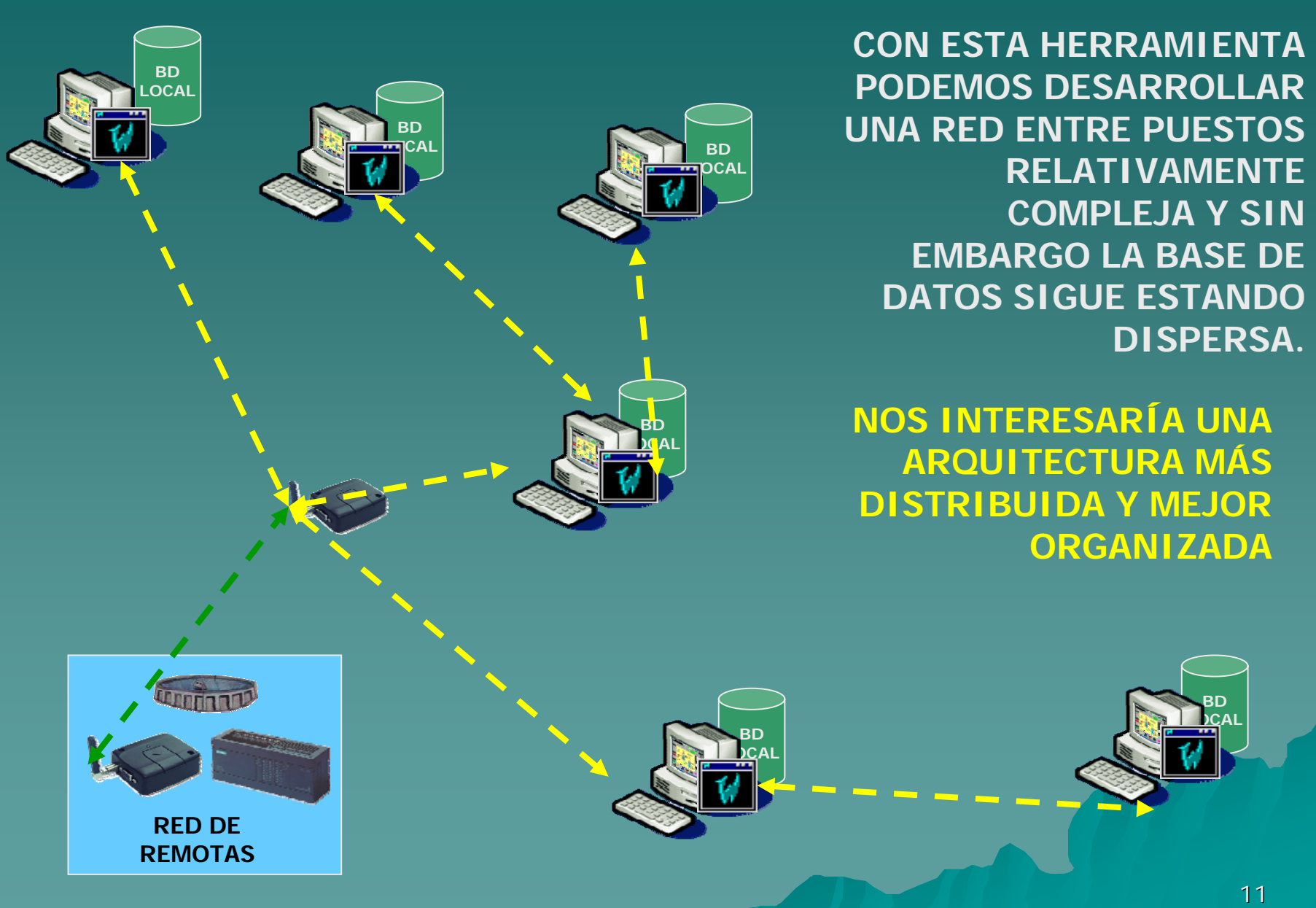

**BDLOCAL** 

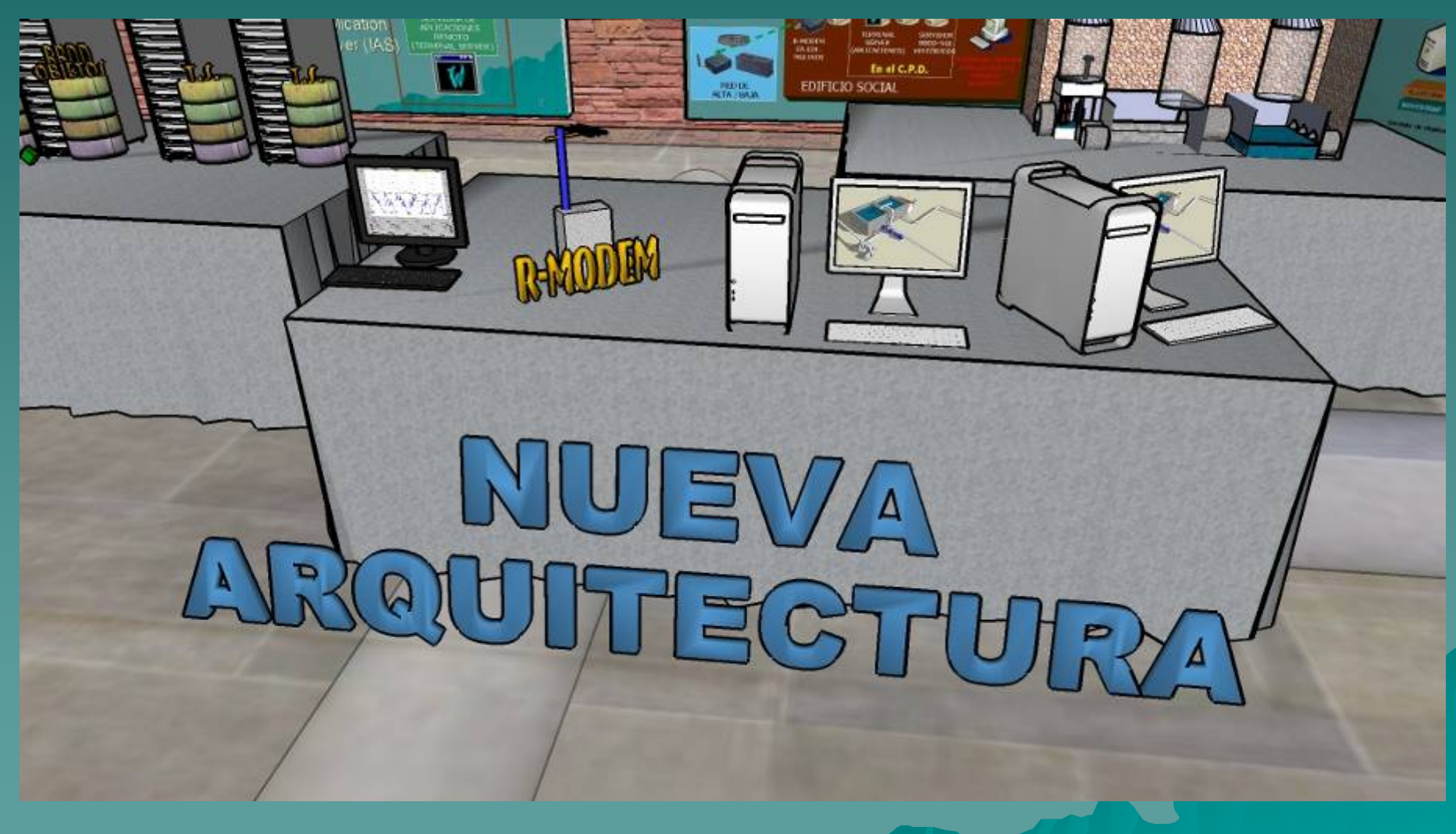

## **NUEVA ARQUITECTURA**

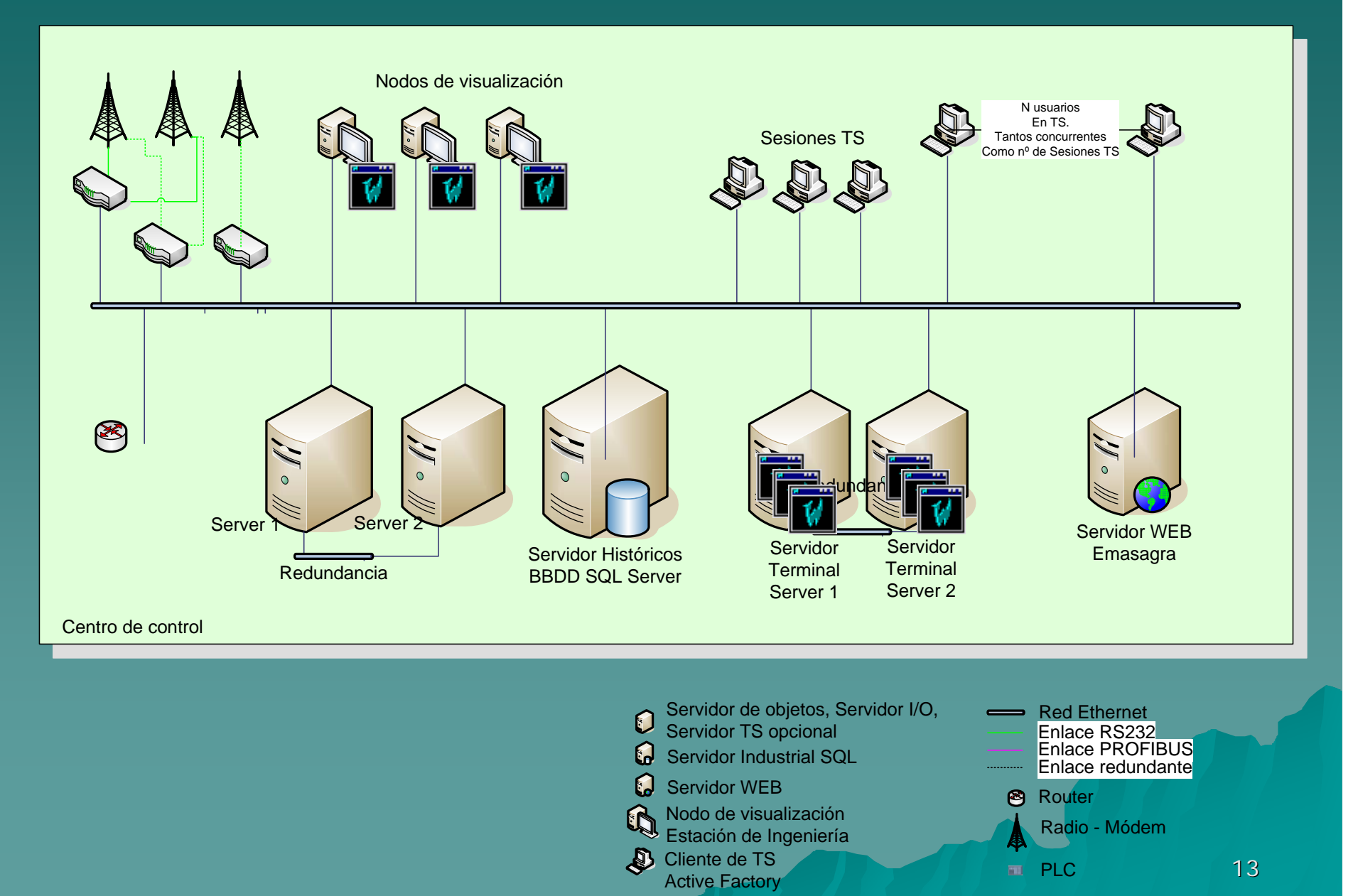

## **NUEVA ARQUITECTURA**

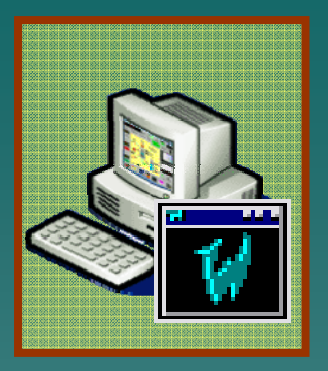

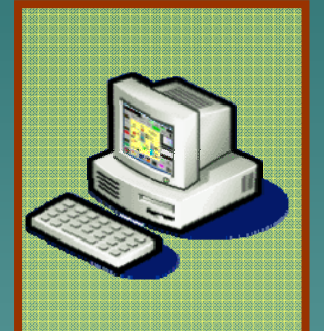

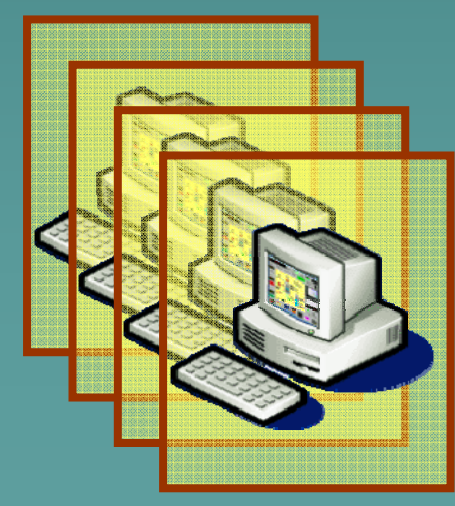

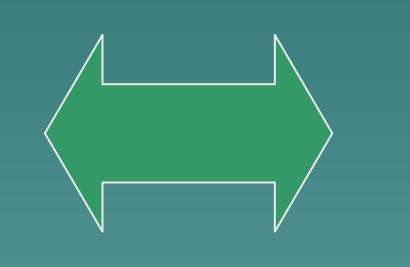

**Industrial Aplication** Server (IAS) **BASE DE DATOSDE HISTÓRICOS CENTRALIZADAESTÁNDAR(SQL SERVER)**

**BASE DE DATOSDE OBJETOS MEDIANTE UNAHERRAMIENTACENTRALIZADA(IDE)**

**SERVIDOR DEAPLICACIONES REMOTO(TERMINAL SERVER)**

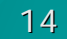

#### **KULLEUTURA** NUEVA ARQUITECTURA  $\boldsymbol{I}$  A  $L$ <sup>()</sup> Server<br> $(LAS)$ <br>DRAVER CENTRALIZADA<br>ESTANDAR<br>(SQLSERVER)  $\begin{array}{c} \text{R-MDDEM} \\ \text{EN E-LAP.} \end{array}$  $Q = Q$ ooo 5. ÷ **ETAP** MEDIANTE<br>HERRAMIENTA<br>CENTRACIZADA<br>CENTRACIZADA 電話  $\mathcal{F}_t$ **PERSONAL PROPERTY** Industrial RED DE 斥 SERVIDOR DE Aplication Serv **R-NOOLN**<br>EN EDES<br>NOTLINES **City** э. **RED DE EDIFICIO** ток œ tк ۹ e a

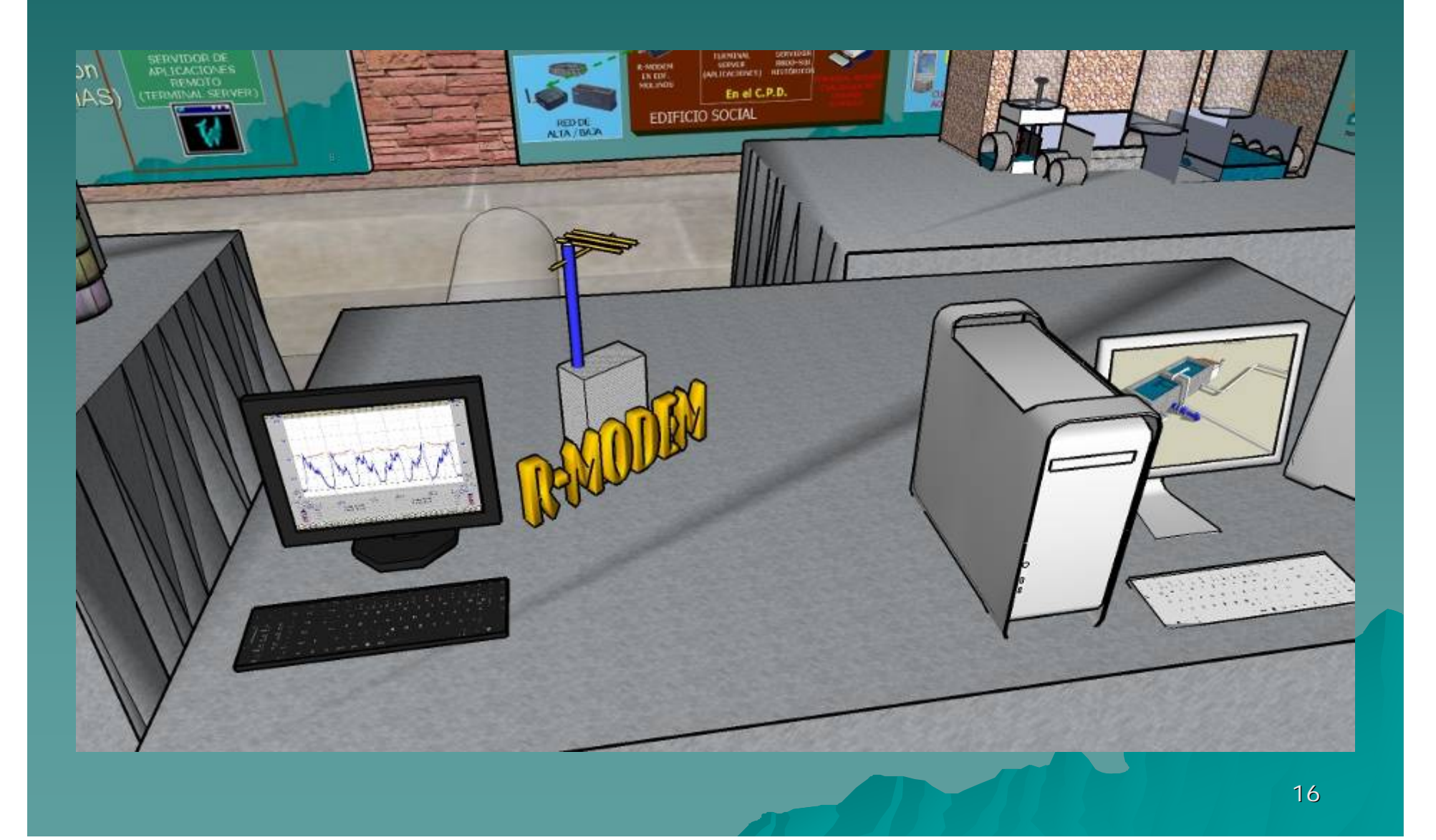

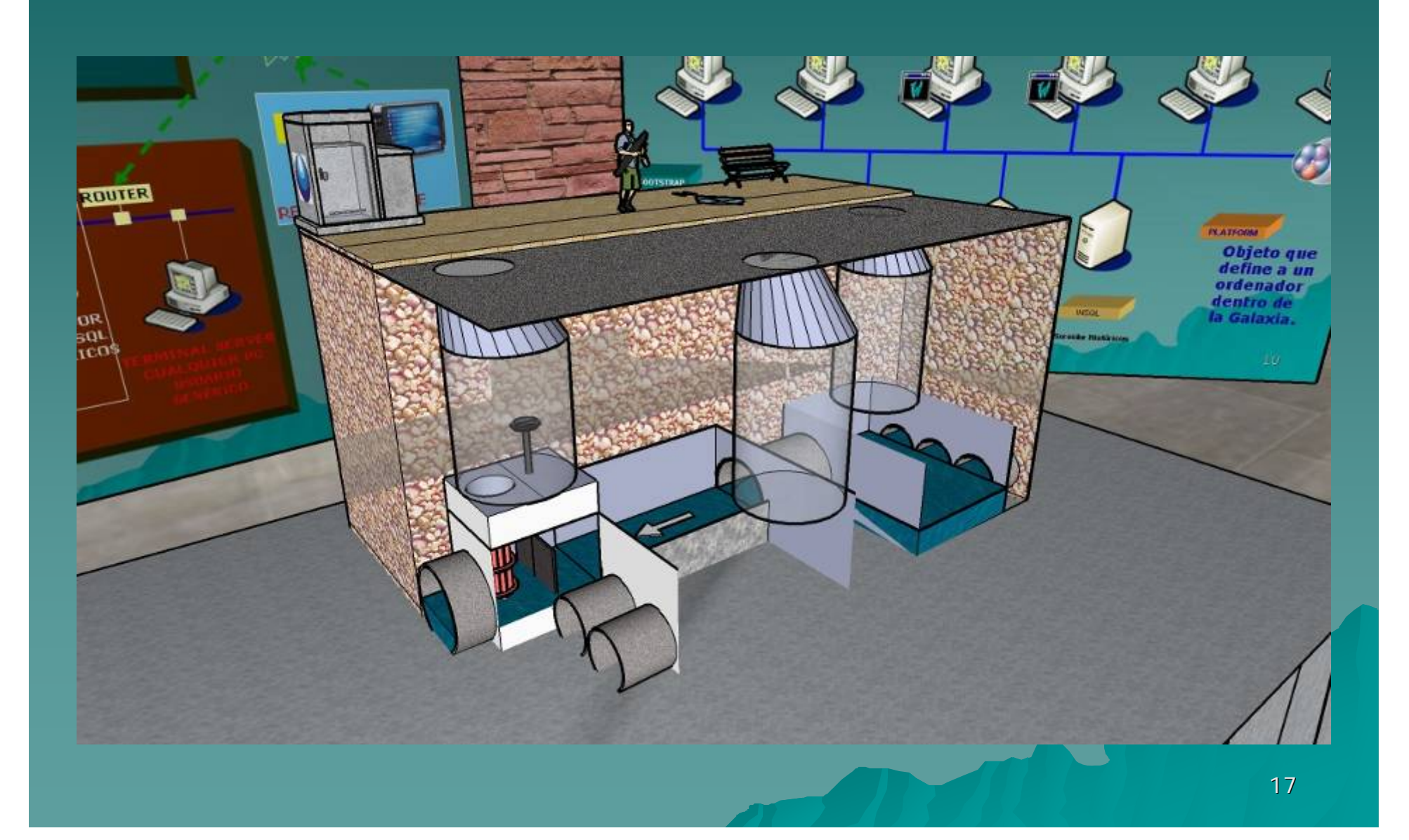

# **NUEVA ARQUITECTURA**

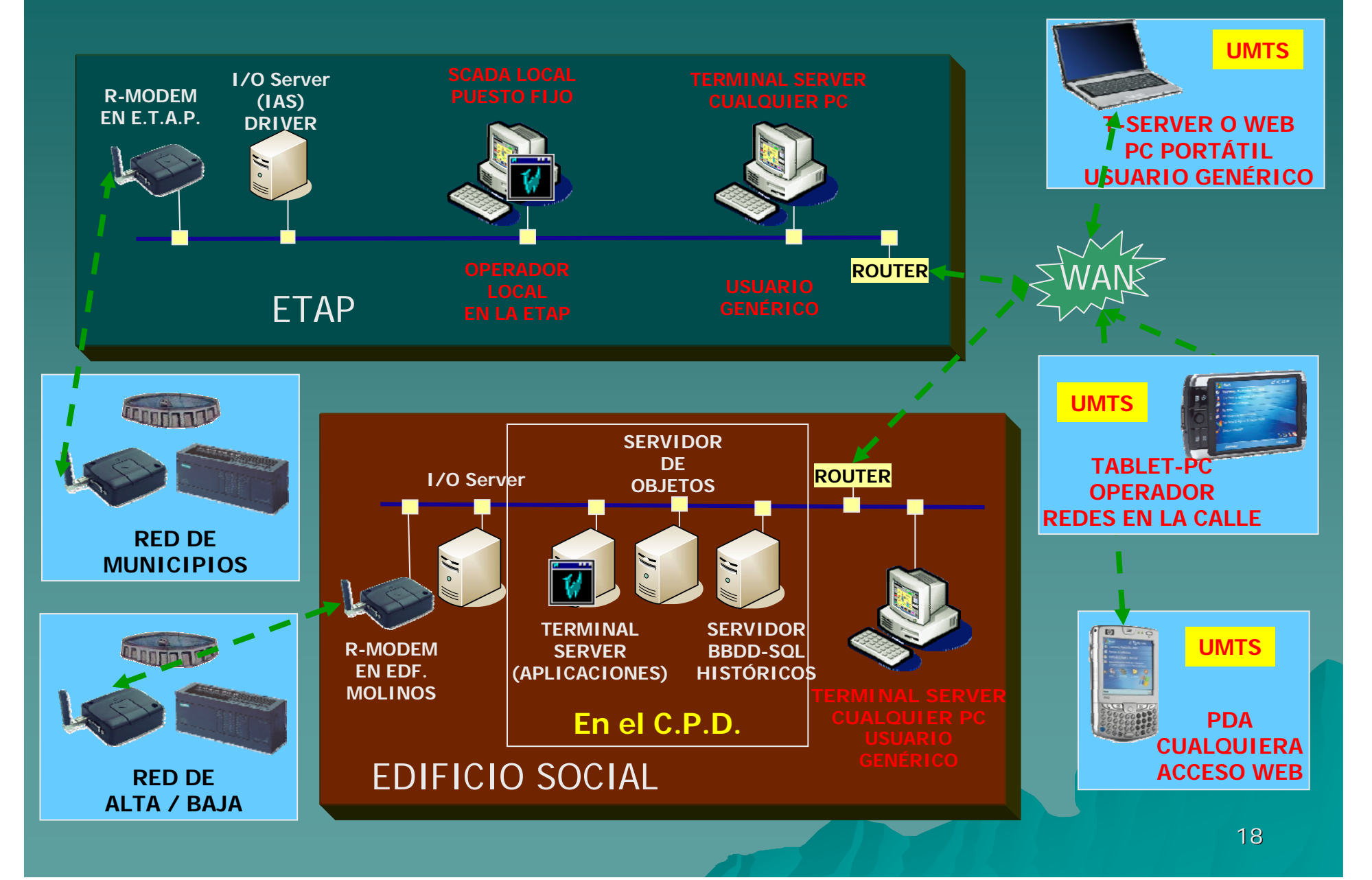

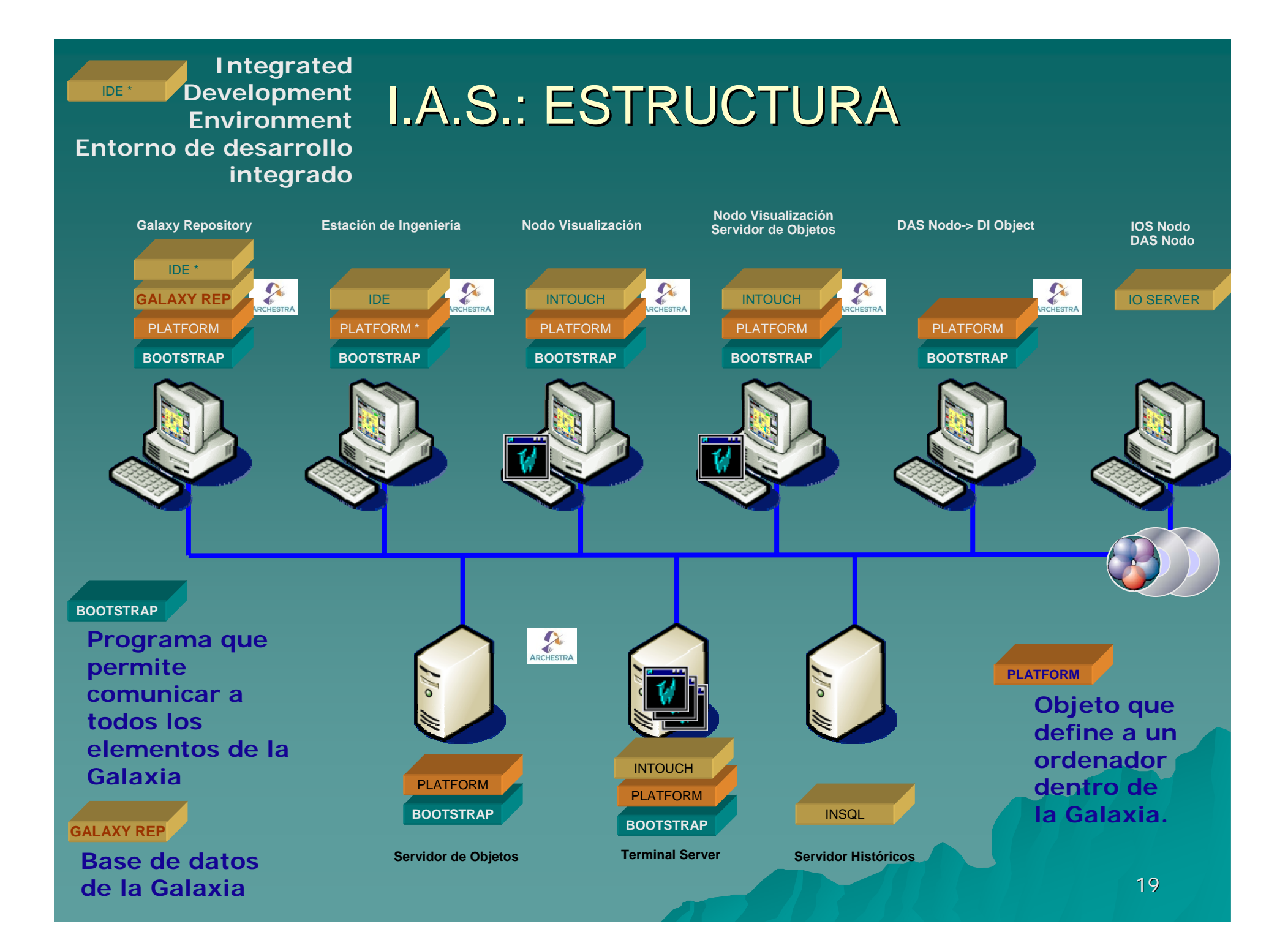

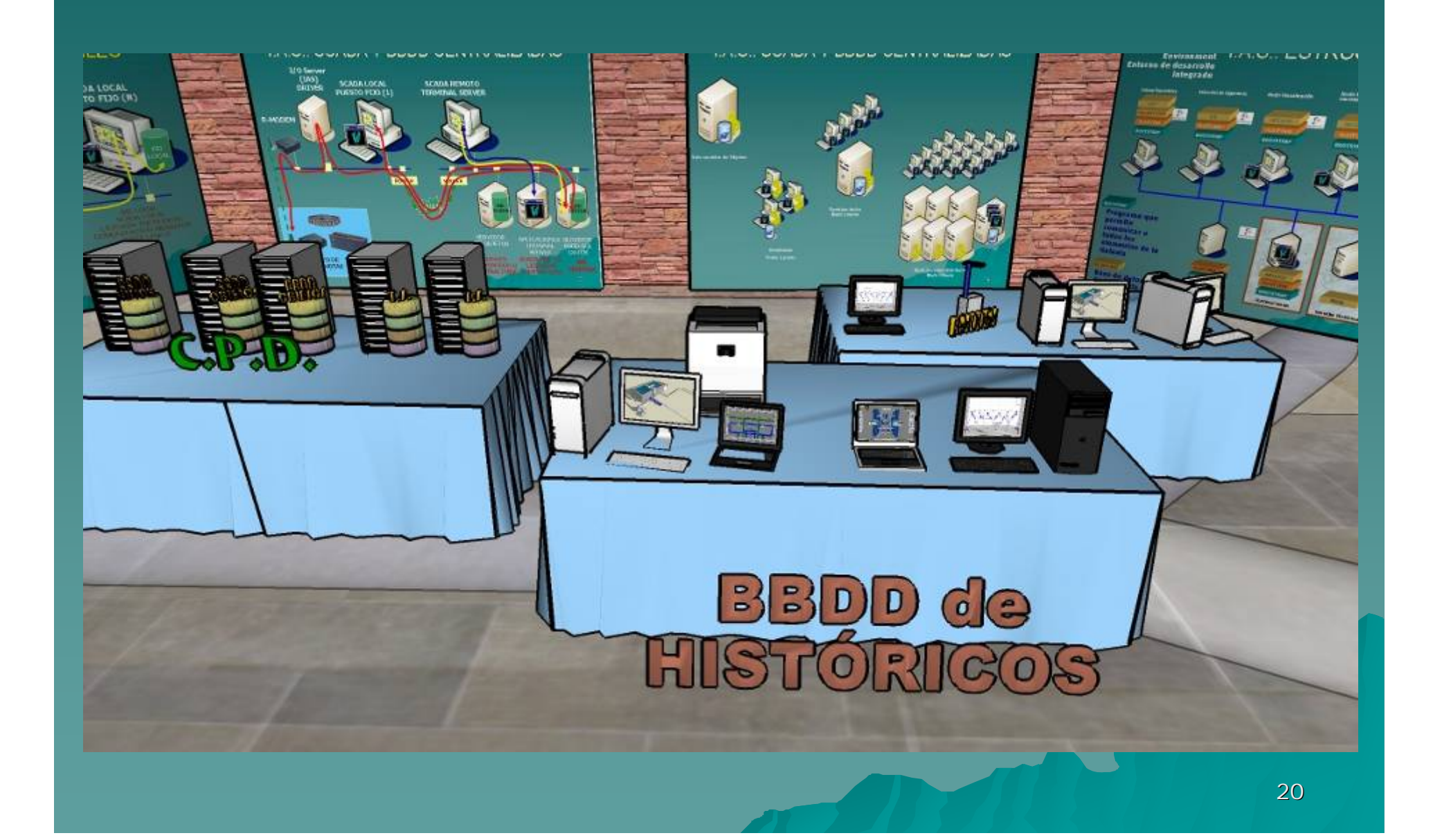

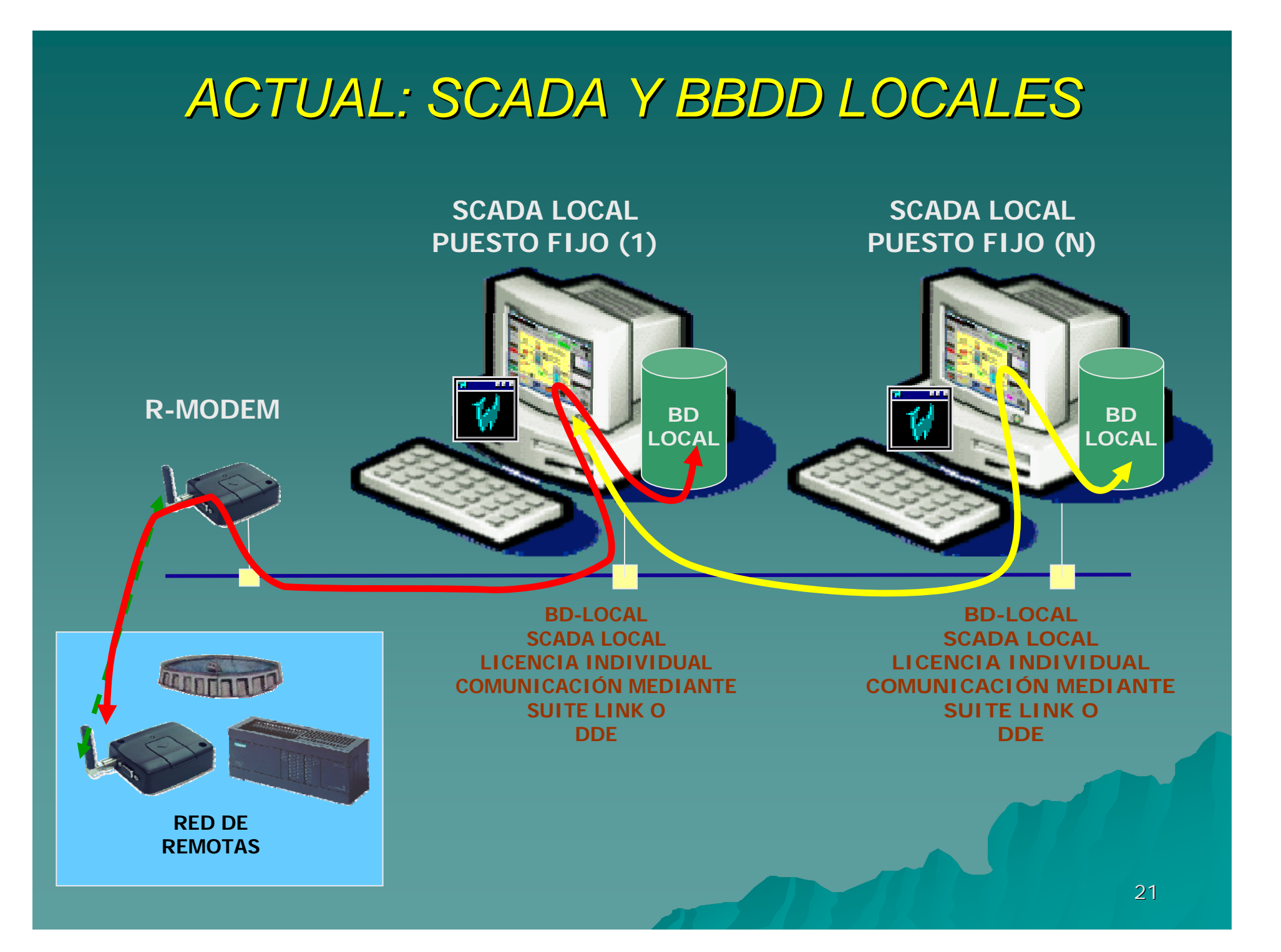

## I.A.S.: SCADA Y BBDD CENTRALIZADAS .: SCADA Y BBDD CENTRALIZADAS

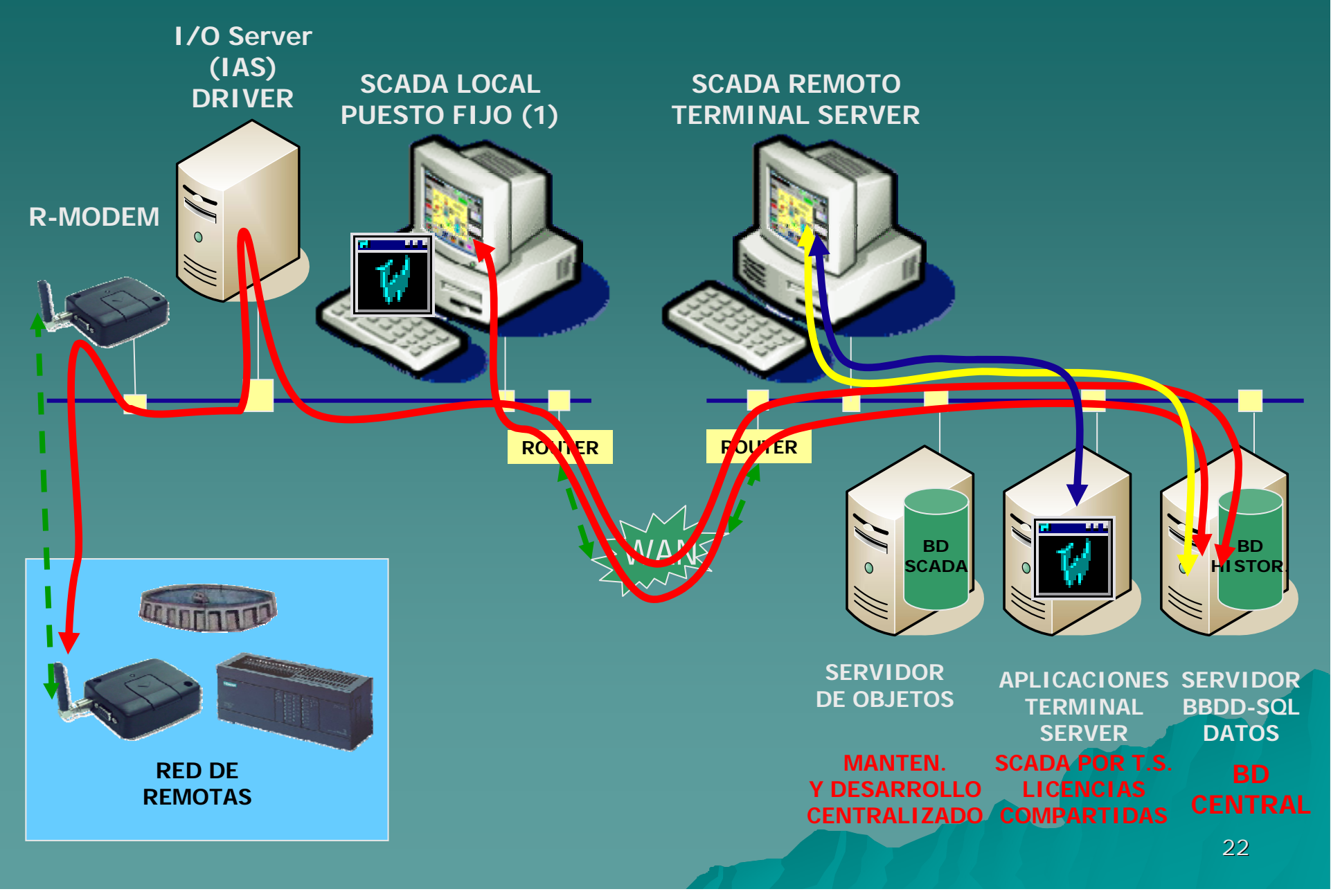

## I.A.S.: SCADA Y BBDD CENTRALIZADAS .: SCADA Y BBDD CENTRALIZADAS

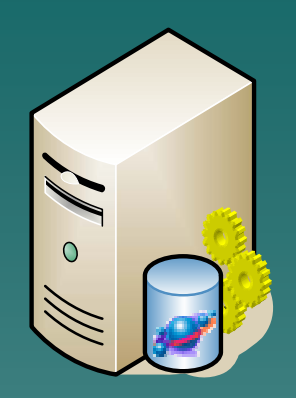

**Solo servidor de Objetos**

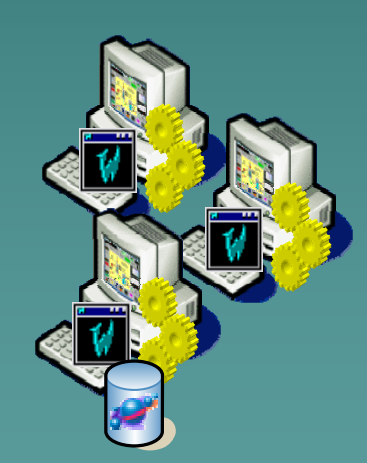

**Distribuido Punto a punto**

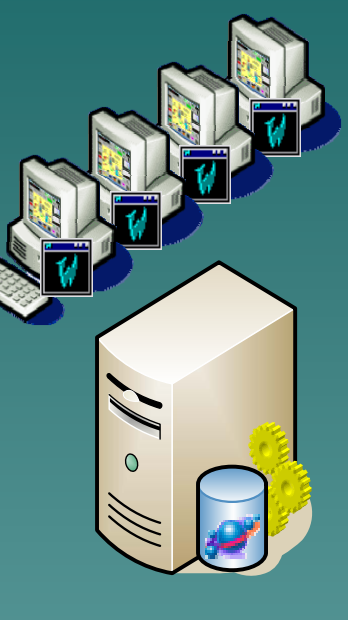

**Servidor únicoMulti Cliente**

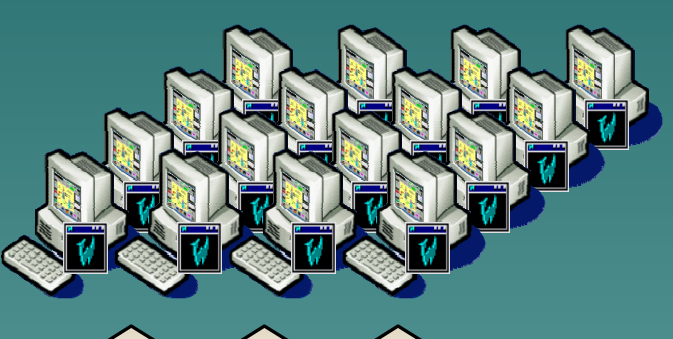

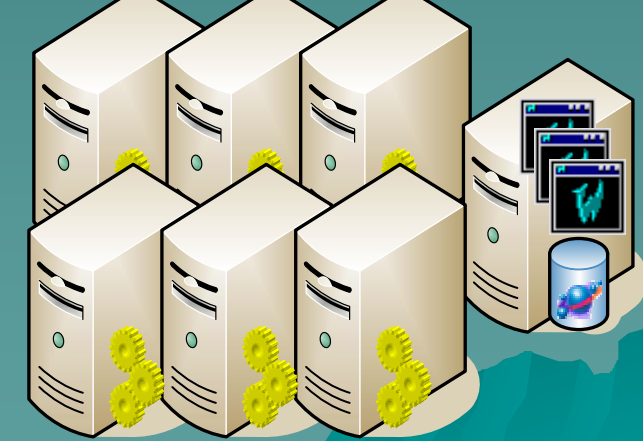

**Multi Servidor distribuido Multi Cliente**

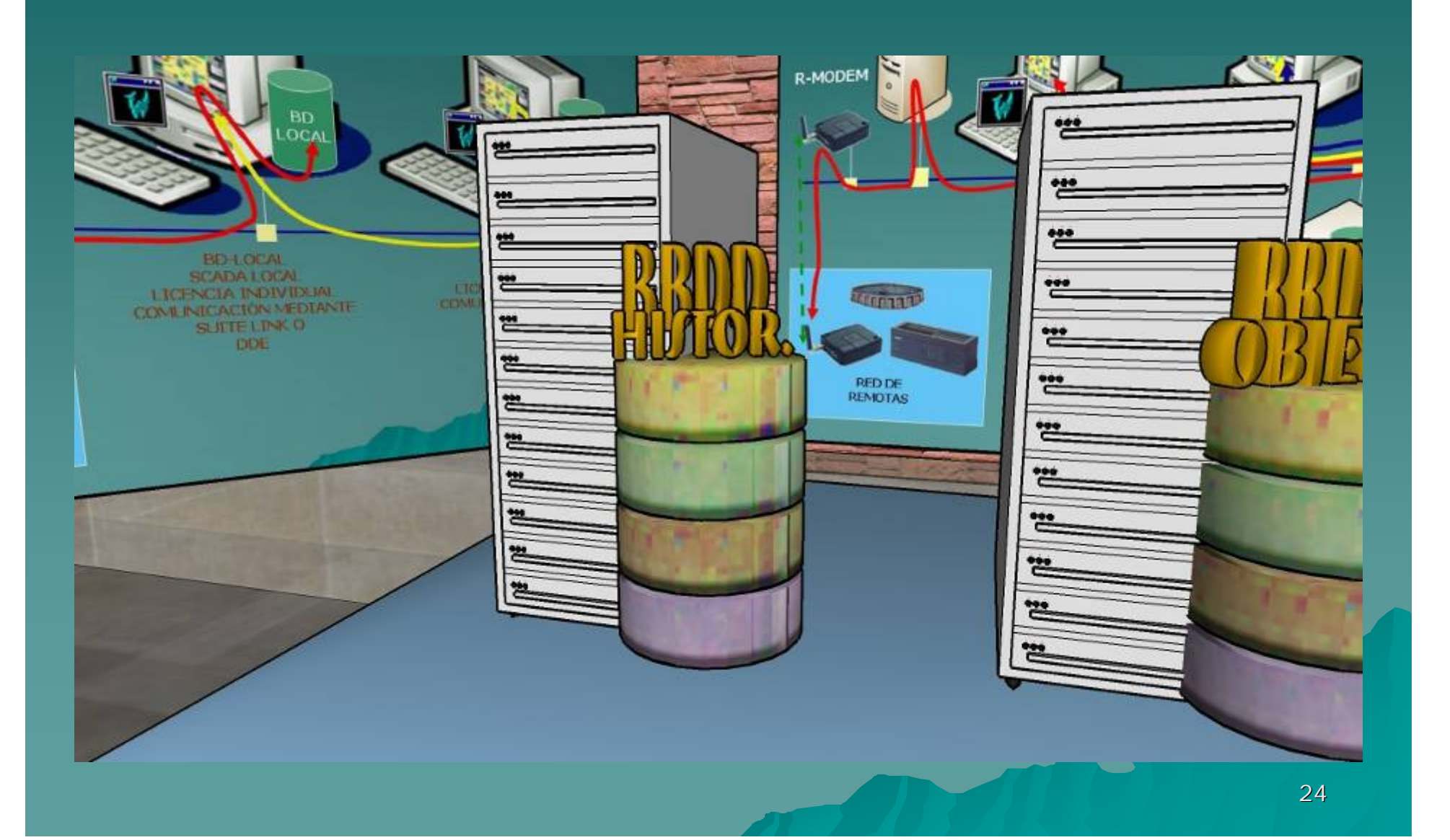

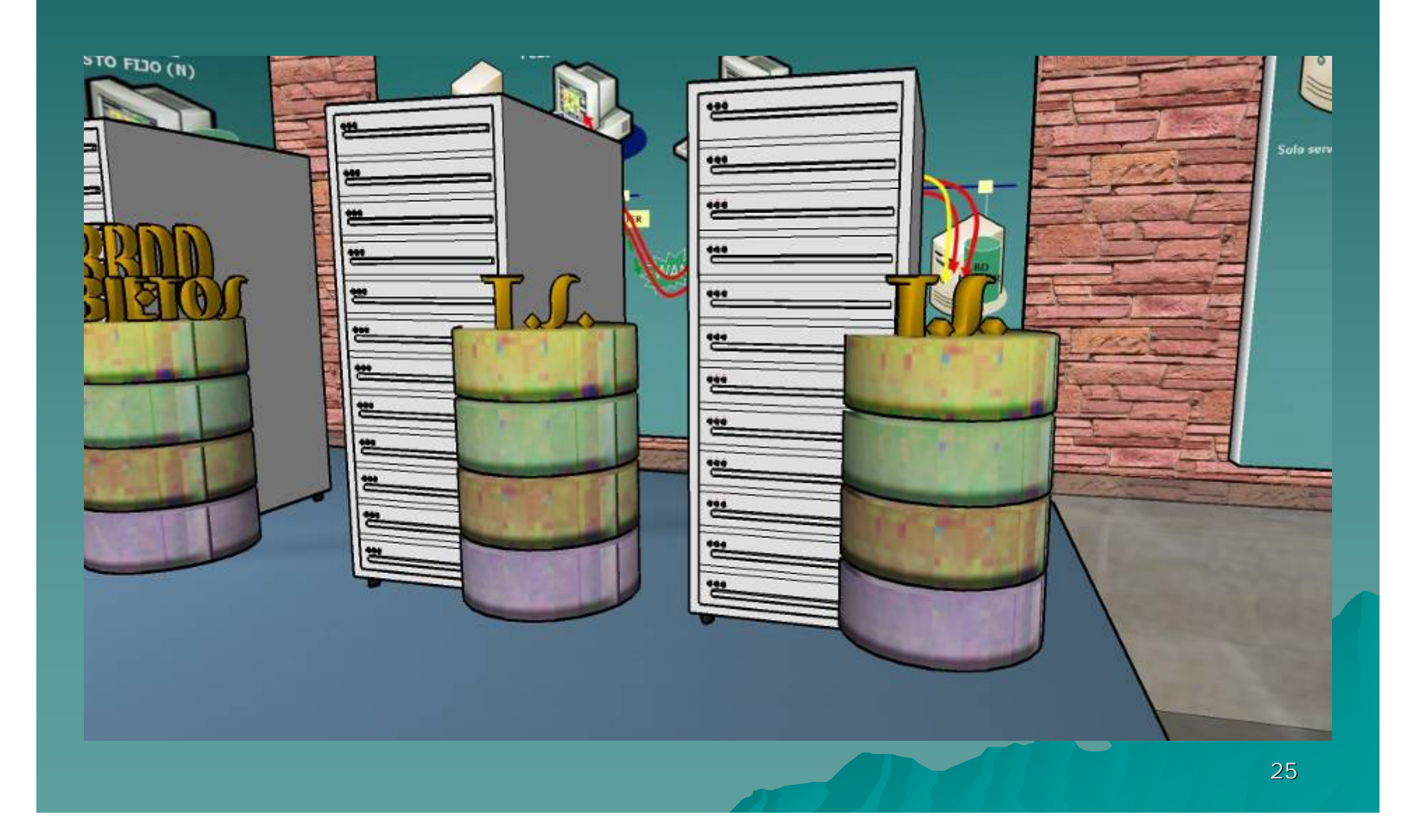

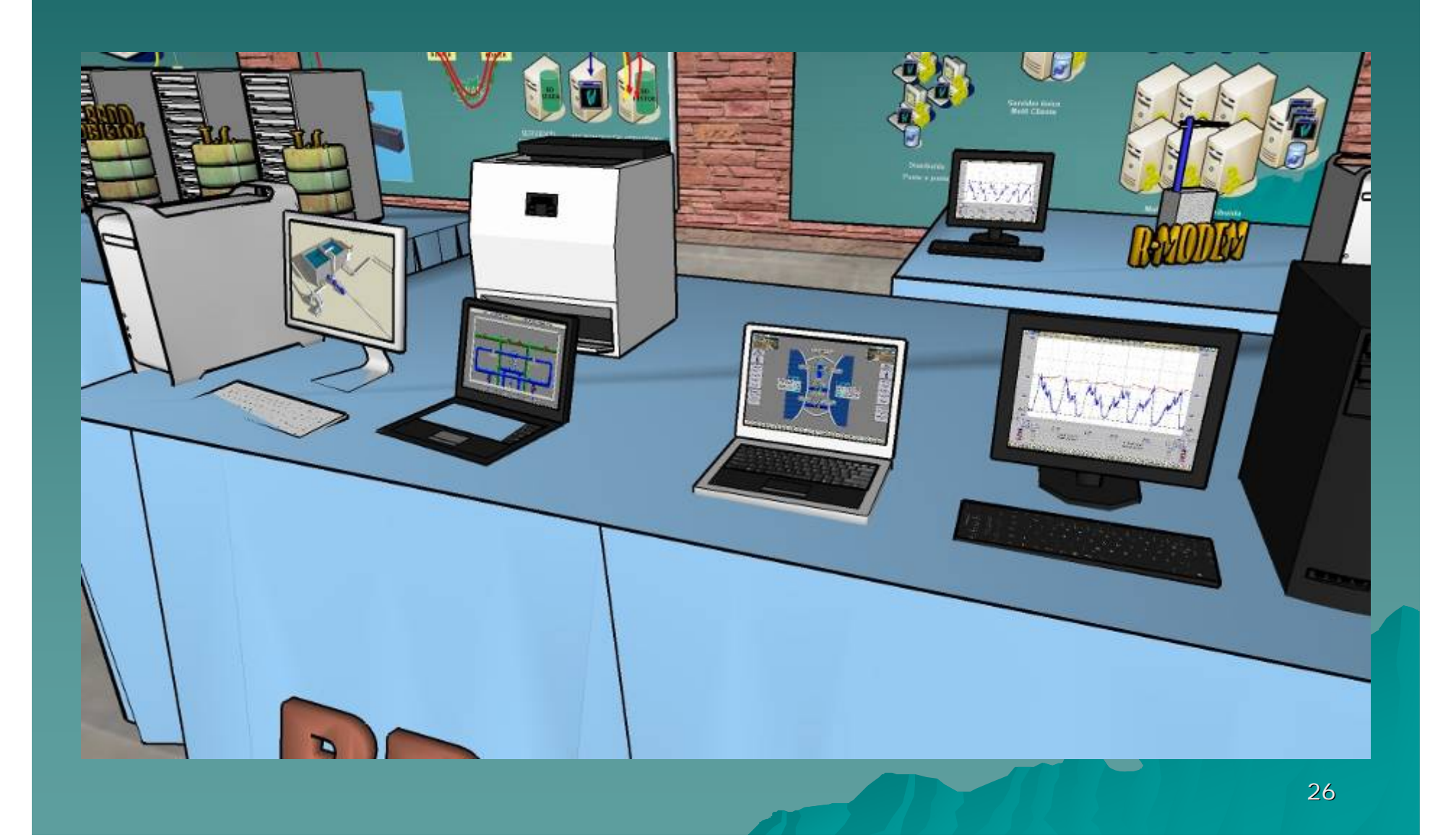

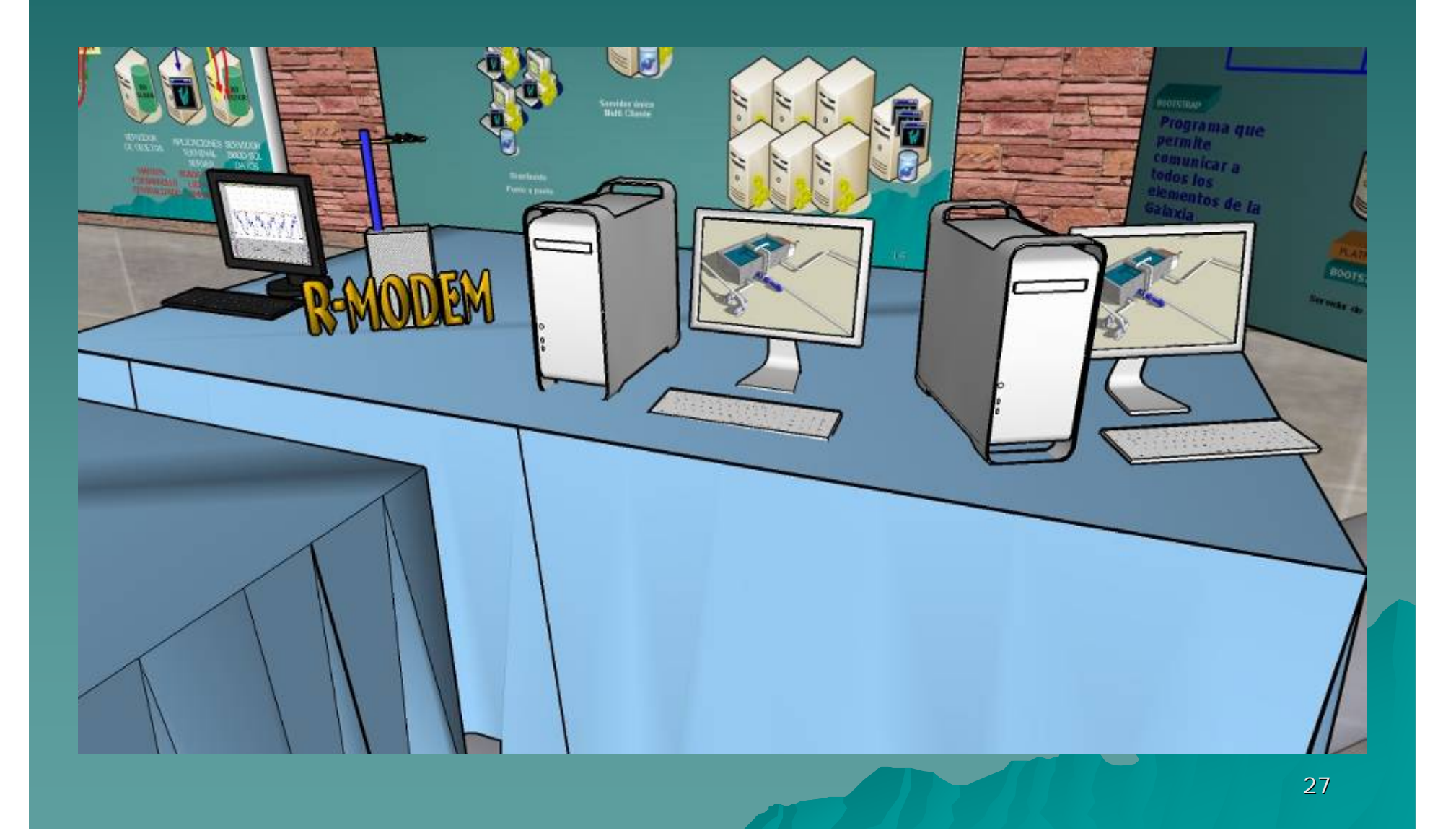

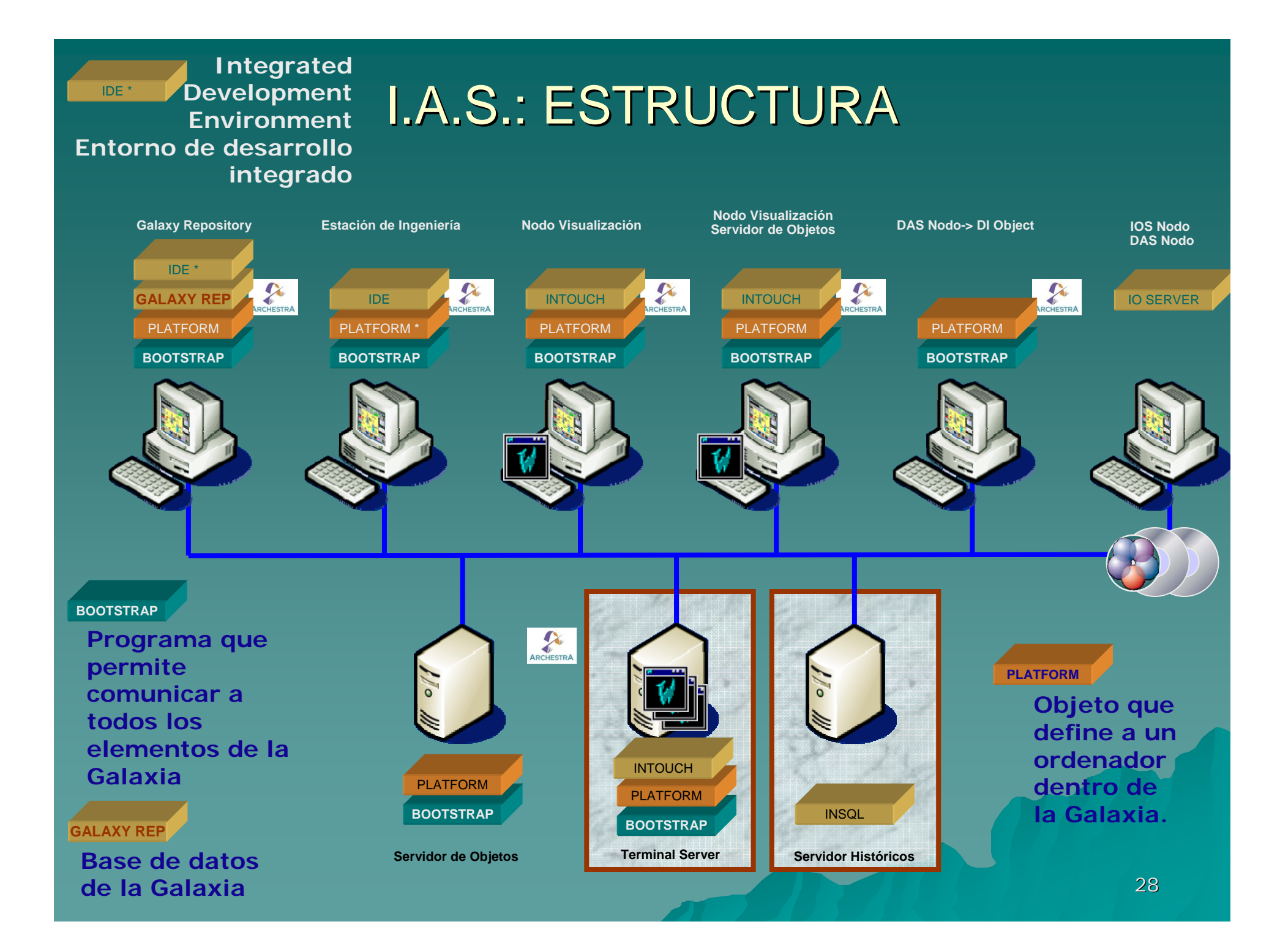

### **IDE: Integrated Development Environment**

Esta

Con la nueva arquitectura se posee de un diamondo distribuir las siguientes tareas en estacionalizar y<br>distribuir las siguientes tareas en estacionalizar y<br>independientes: independientes:

Estaciones de DESARROUD: dordo cola napiero<br>pueden desarrollar las nuevas partes de la adicación

 $\begin{tabular}{l|p{0.8\textwidth}|} \hline \textbf{E-1} accon & \textbf{d-1} \textbf{I-1} & \textbf{d} & \textbf{d} & \textbf$ 

ENTORNO ENTORRO DE<br>DESARROLLO INTEGRA  $\mathbf{D}$ 

**AND THE LA.S.: ESTRUCTURA** 

and a

### ESTADO ACTUAL

E di Miller de Sin de Sin de Perdiente" del mais de l'anticación es "independiente" de los

12411111111111111111111111

蓙

**Modifies** SC4DA's registers de actu

de los SCADA's

*URRECENSIVER* 

**II** 

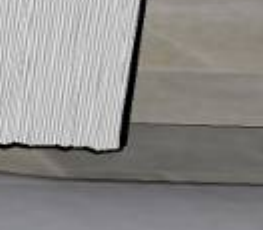

## *ESTADO ACTUAL ESTADO ACTUAL*

En el SCADA actual, cada aplicación es "independiente" del resto y cada TAG, a su vez, es "independiente" de los demás.

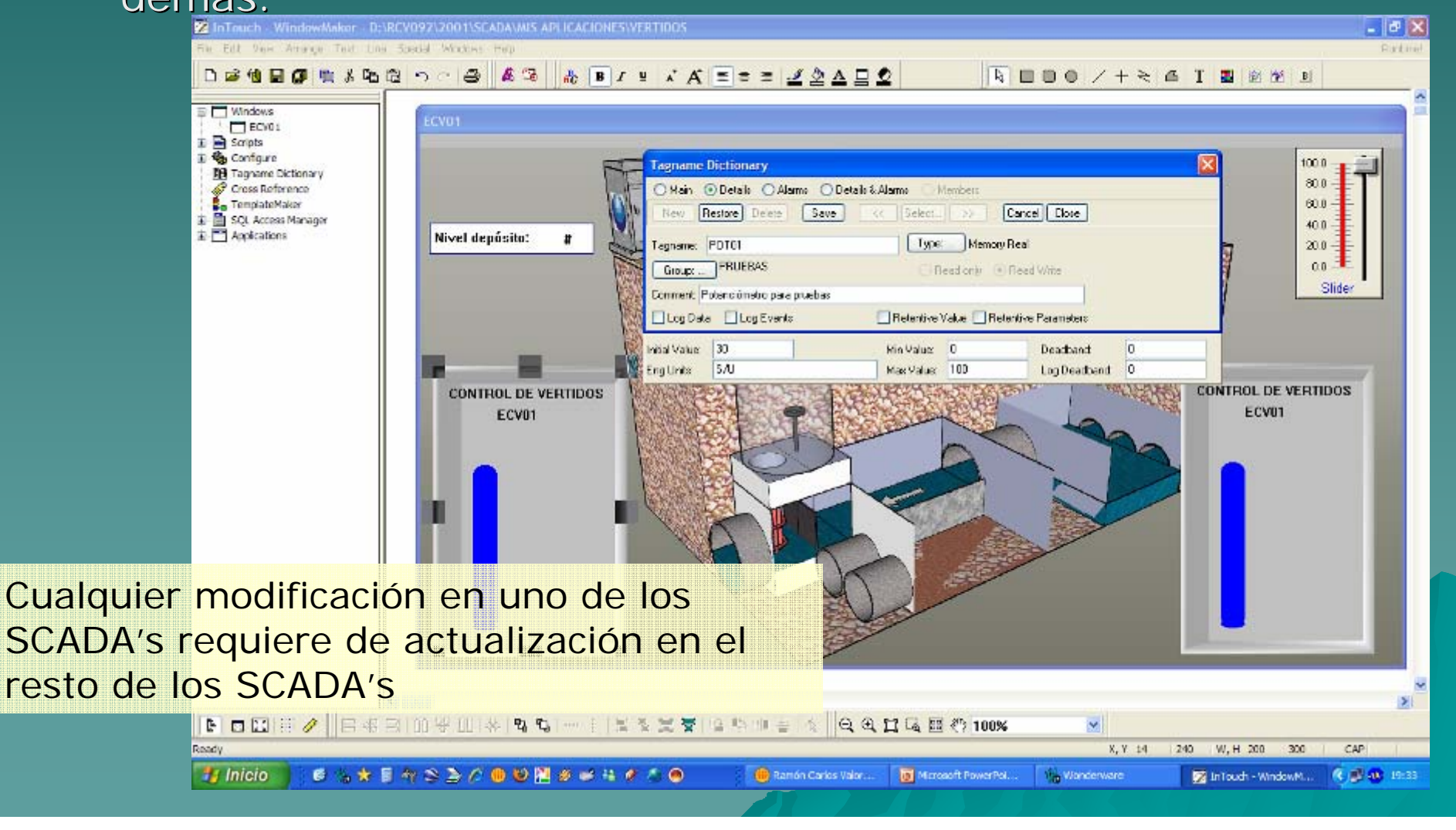

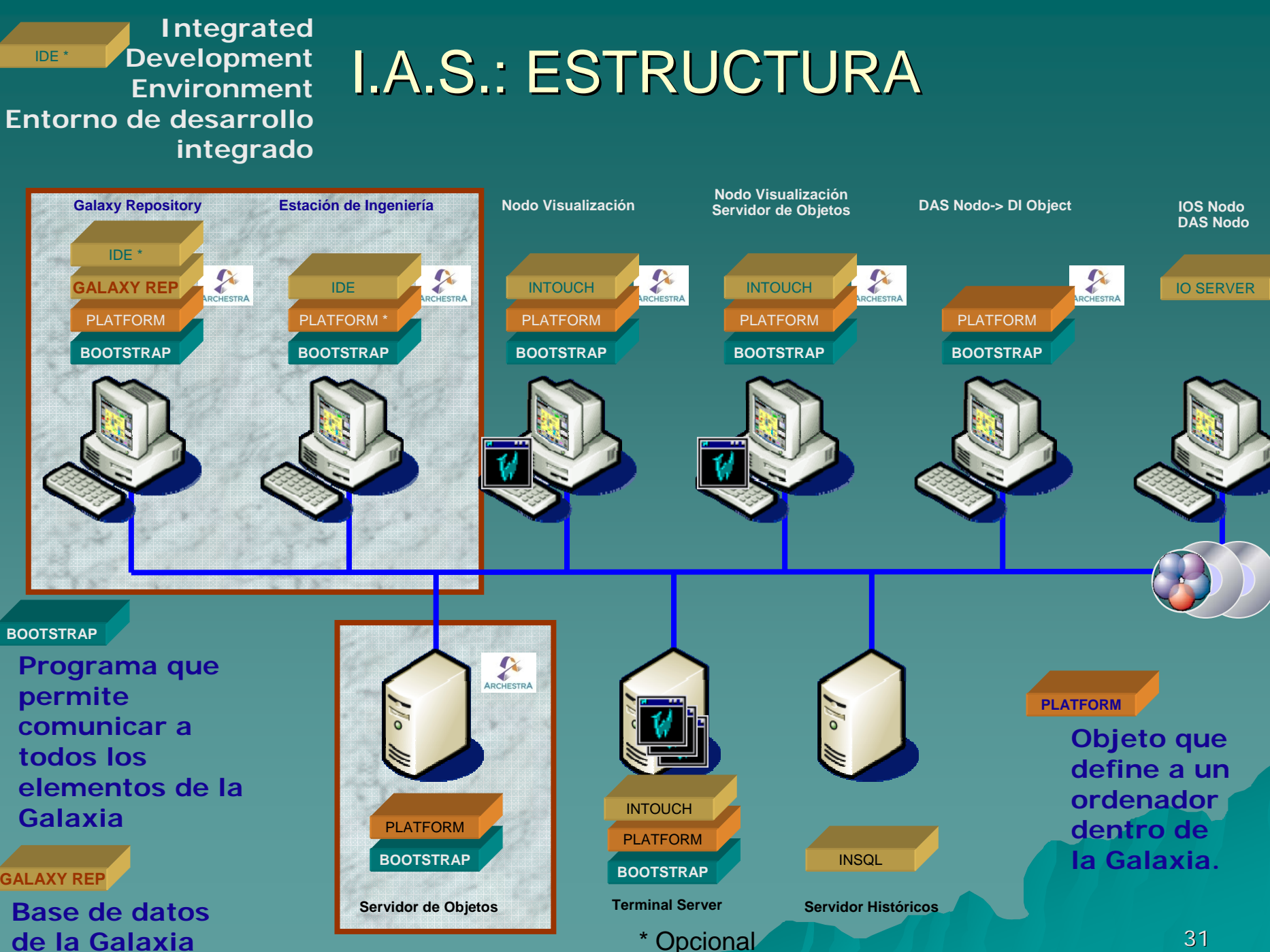

**de la Galaxia**

### **IDE: Integrated Development Environment**

Con la nueva arquitectura se posee de un **Entorno de Desarrollo Integrado**, que permite racionalizar y distribuir las siguientes tareas en estaciones independientes:

Estaciones de DESARROLLO: donde cada ingeniería pueden desarrollar las nuevas partes de la aplicación,

Estaciones de TEST: donde el administrador puede chequear el correcto funcionamiento de las nuevas chequear el correcto funcionamiento de las nuevas incorporaciones y

Estaciones de PRODUCCIÓN: donde los operarios de EXPLOTACIÓN pueden utilizar de forma normal las utilidades del SCADA.

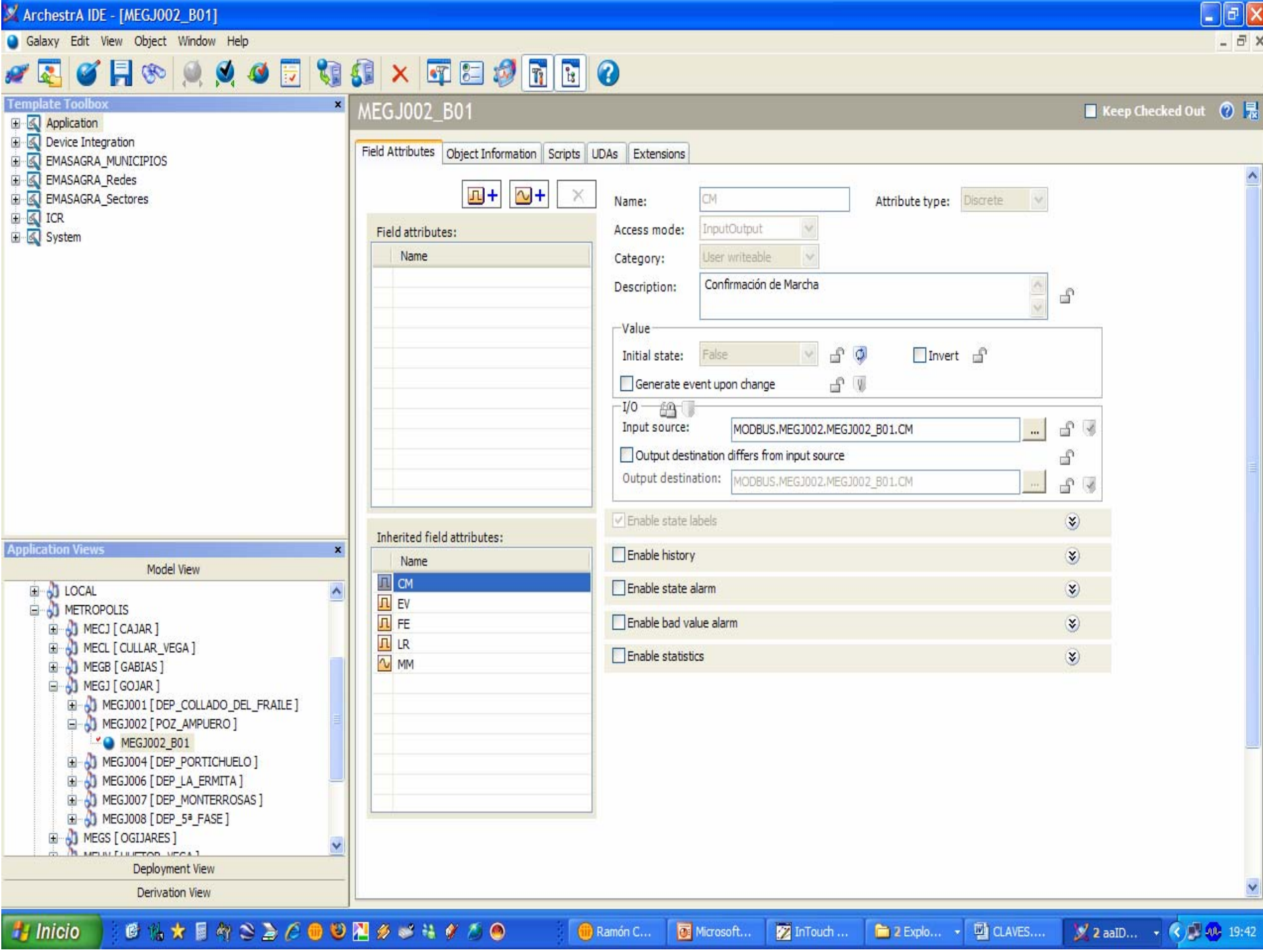

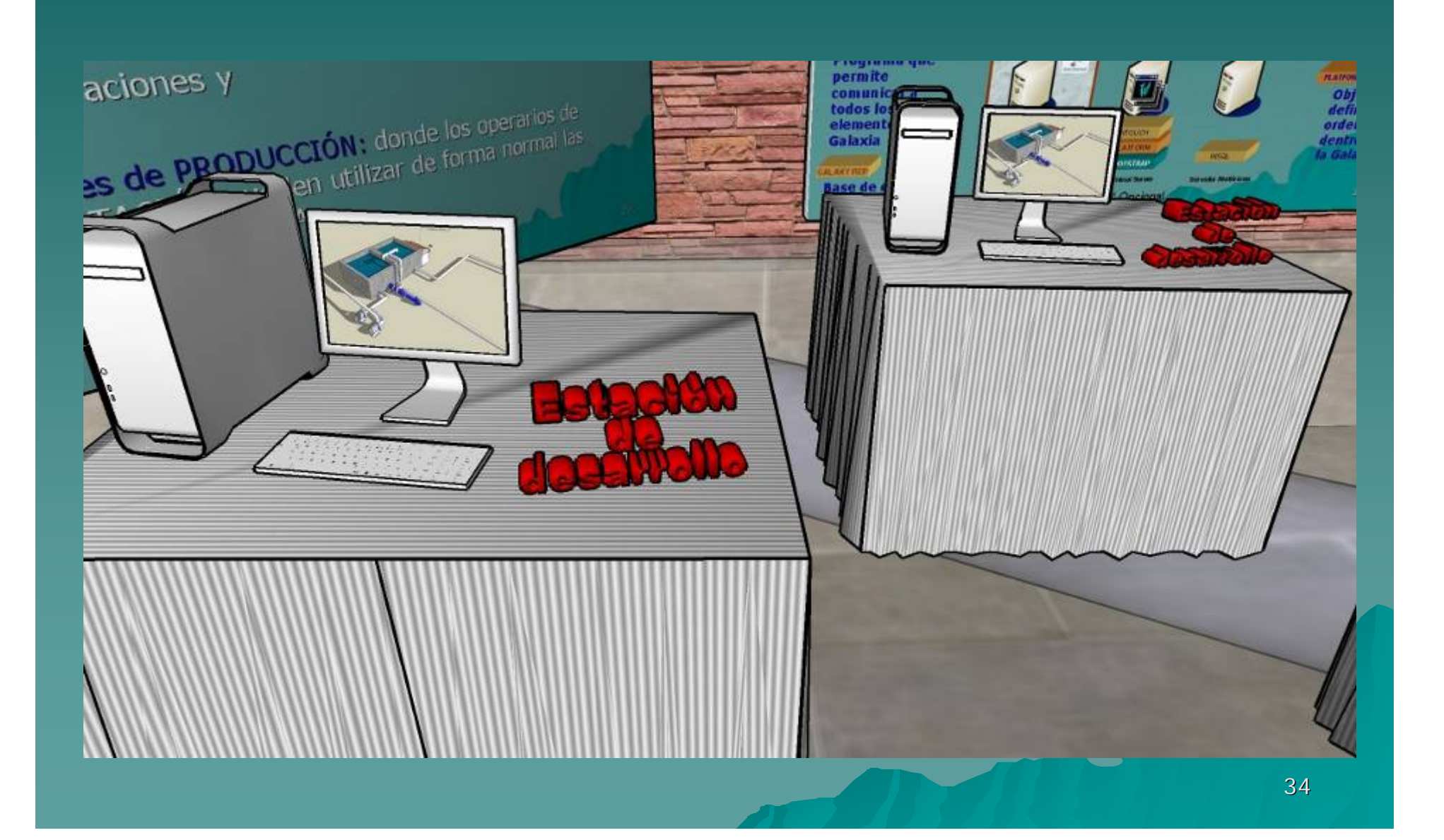

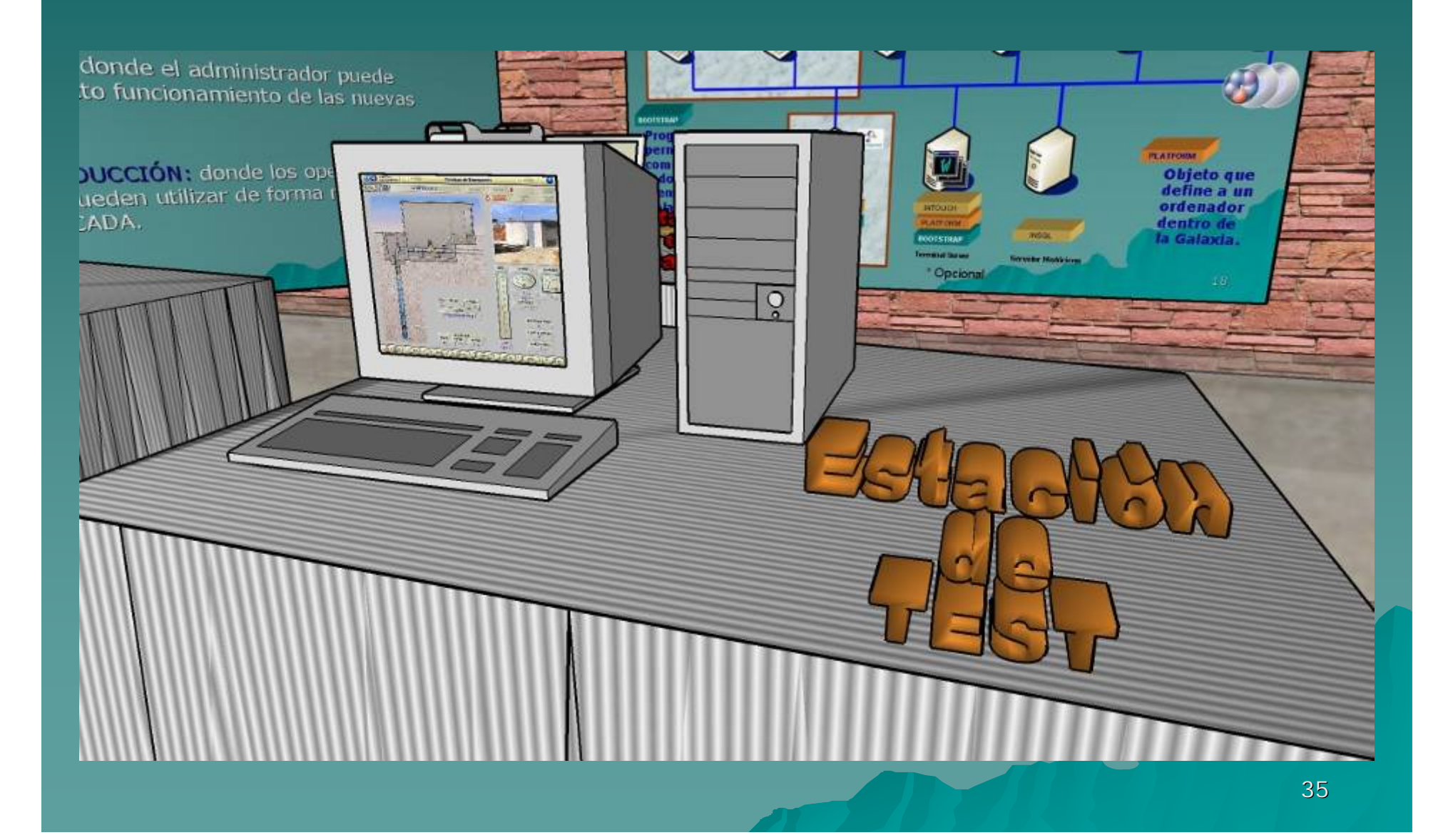

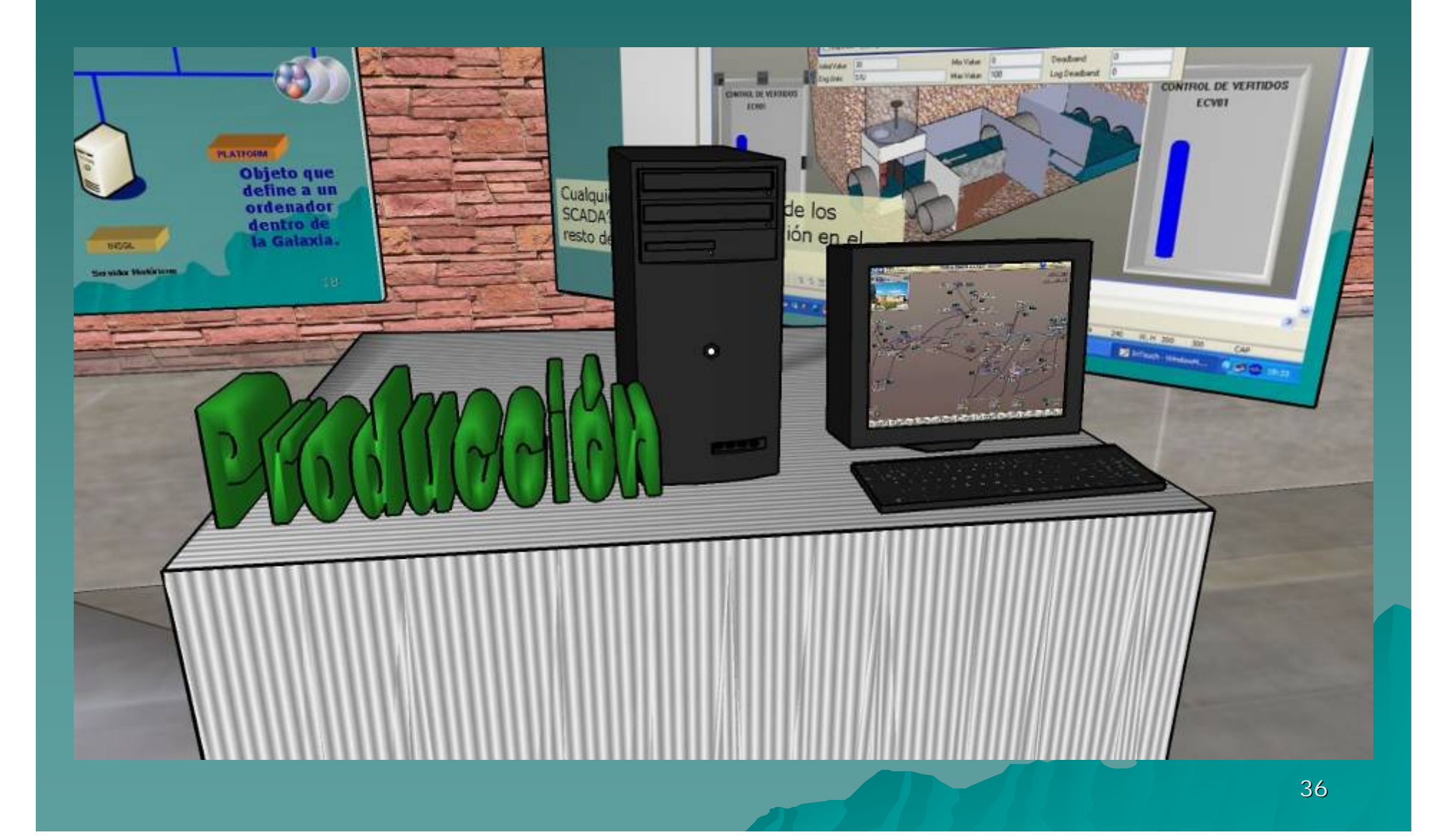

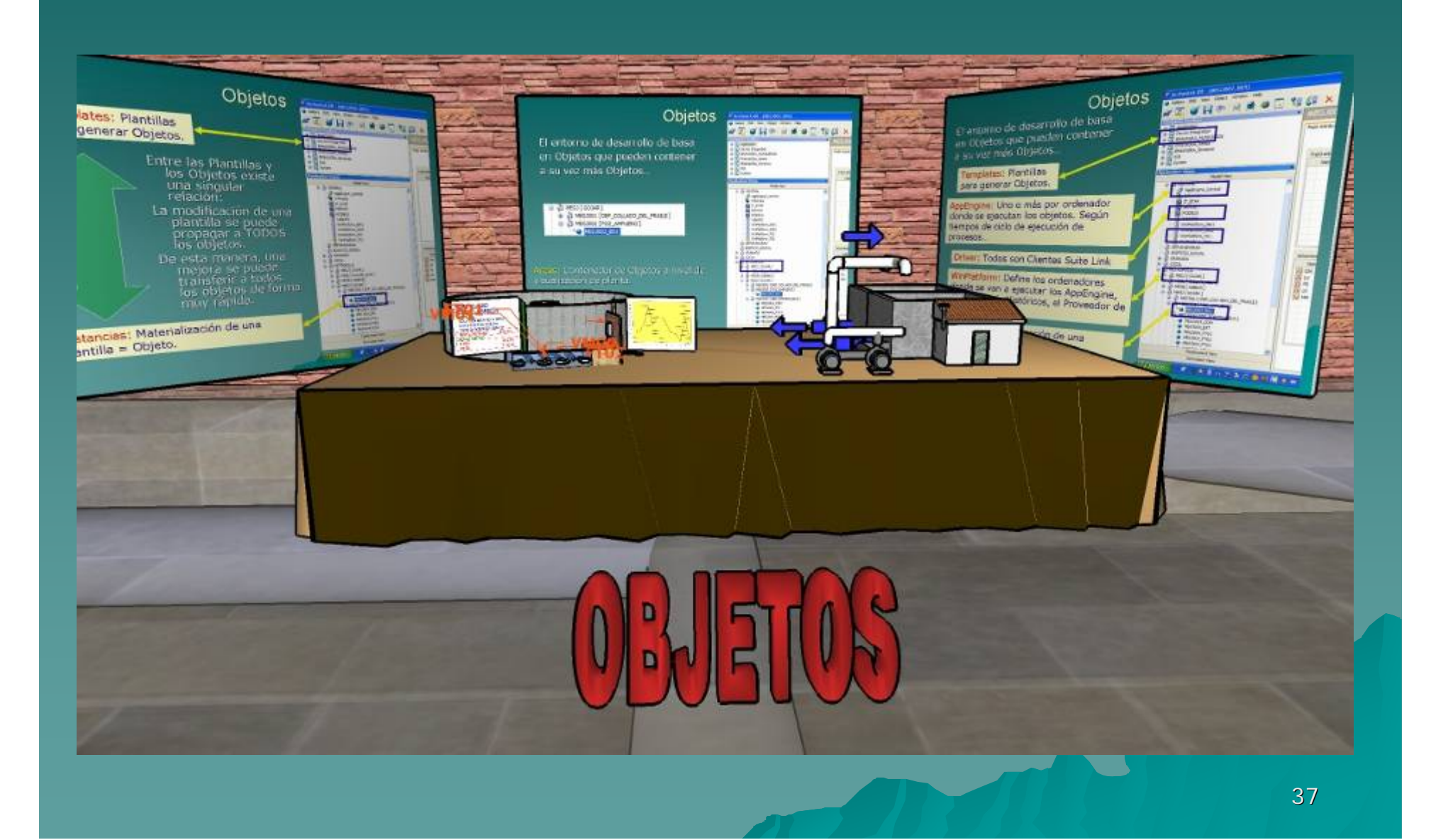

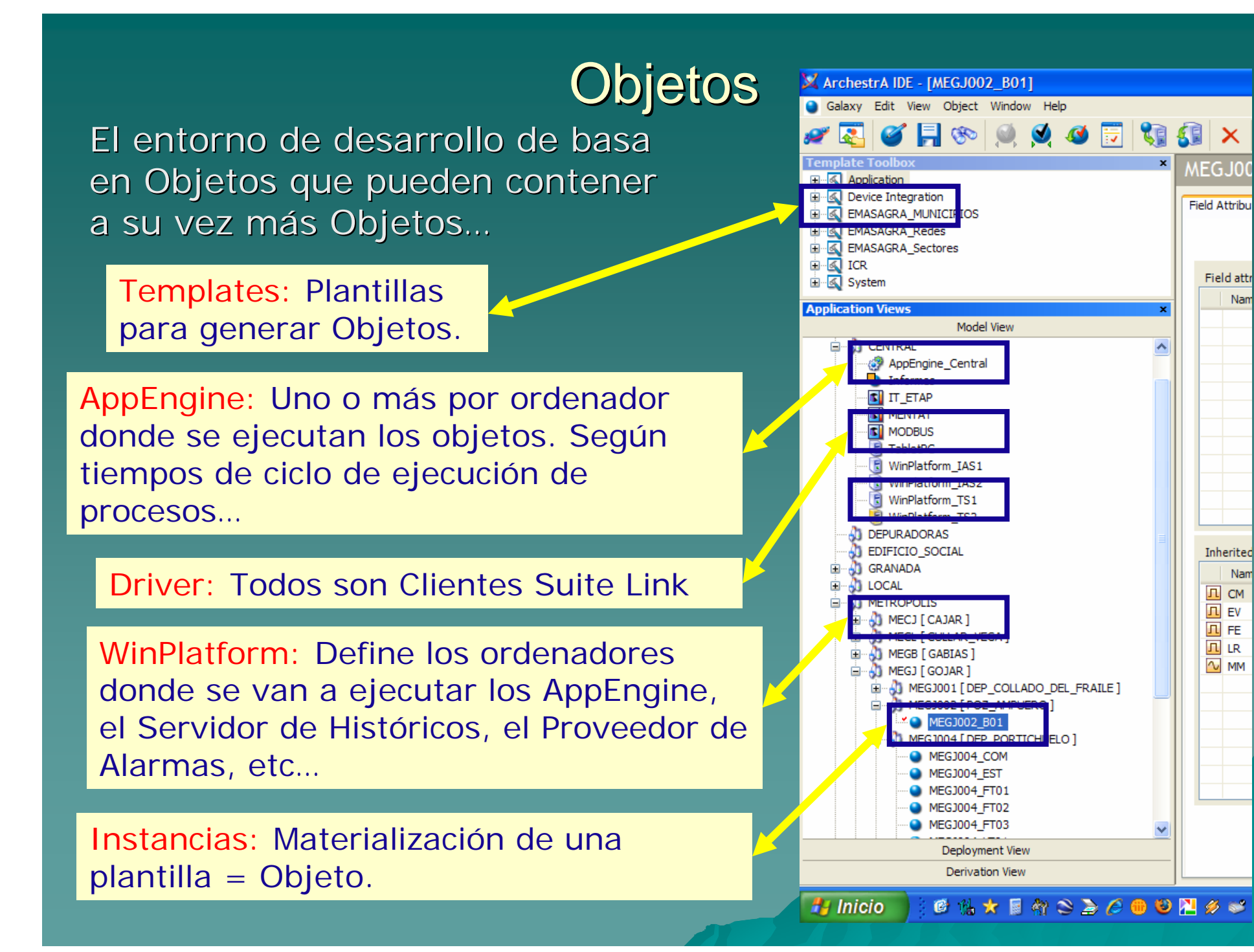

Nam

Nam

### Objetos

El entorno de desarrollo de basa en Objetos que pueden contener a su vez más Objetos...

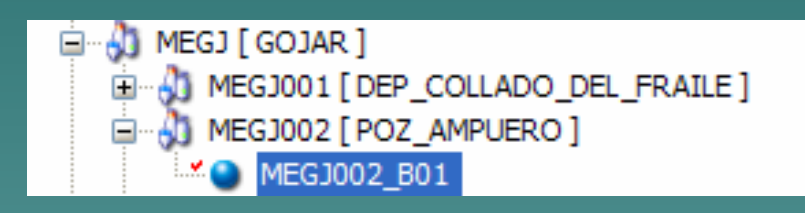

Areas: Contenedor de Objetos a nivel de visualización de planta.

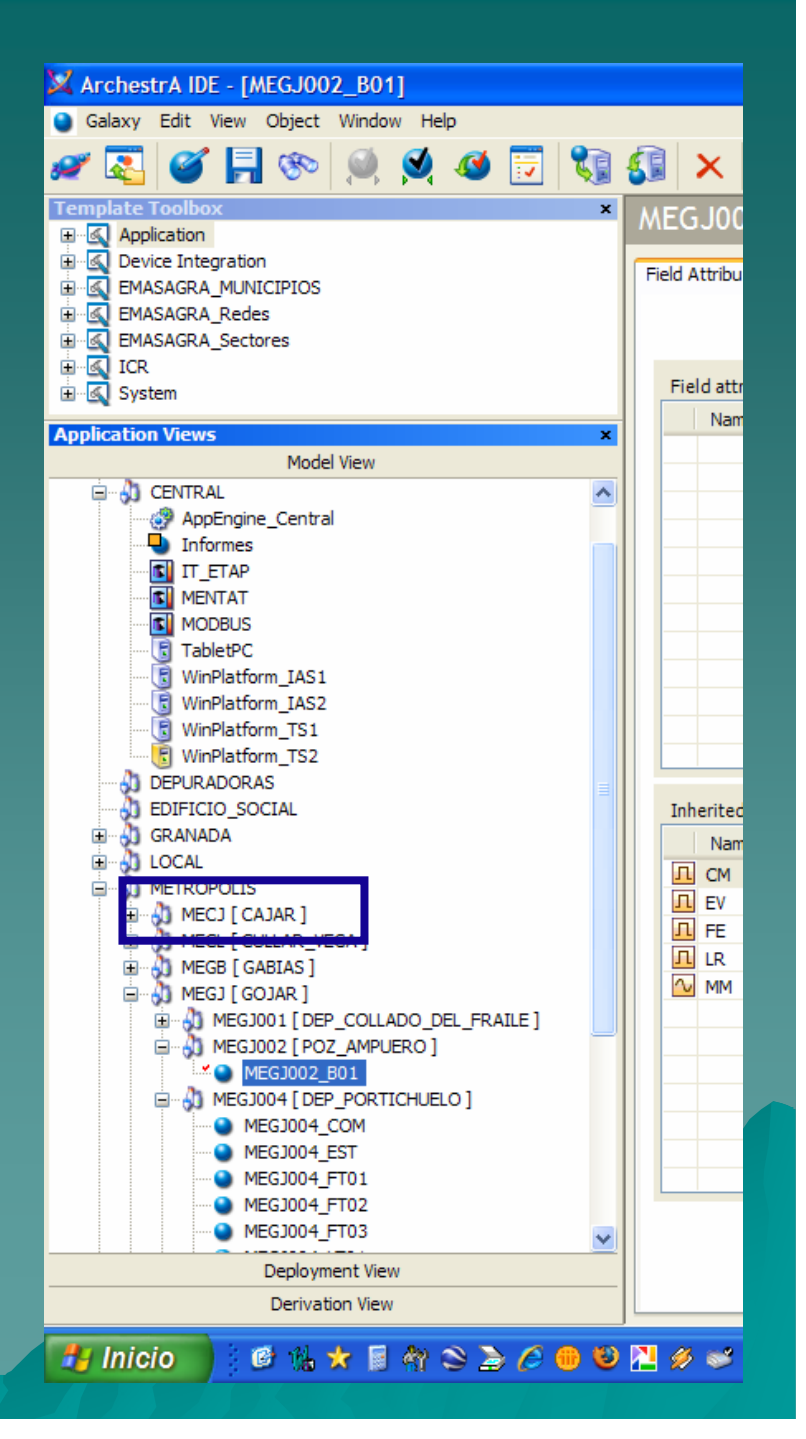

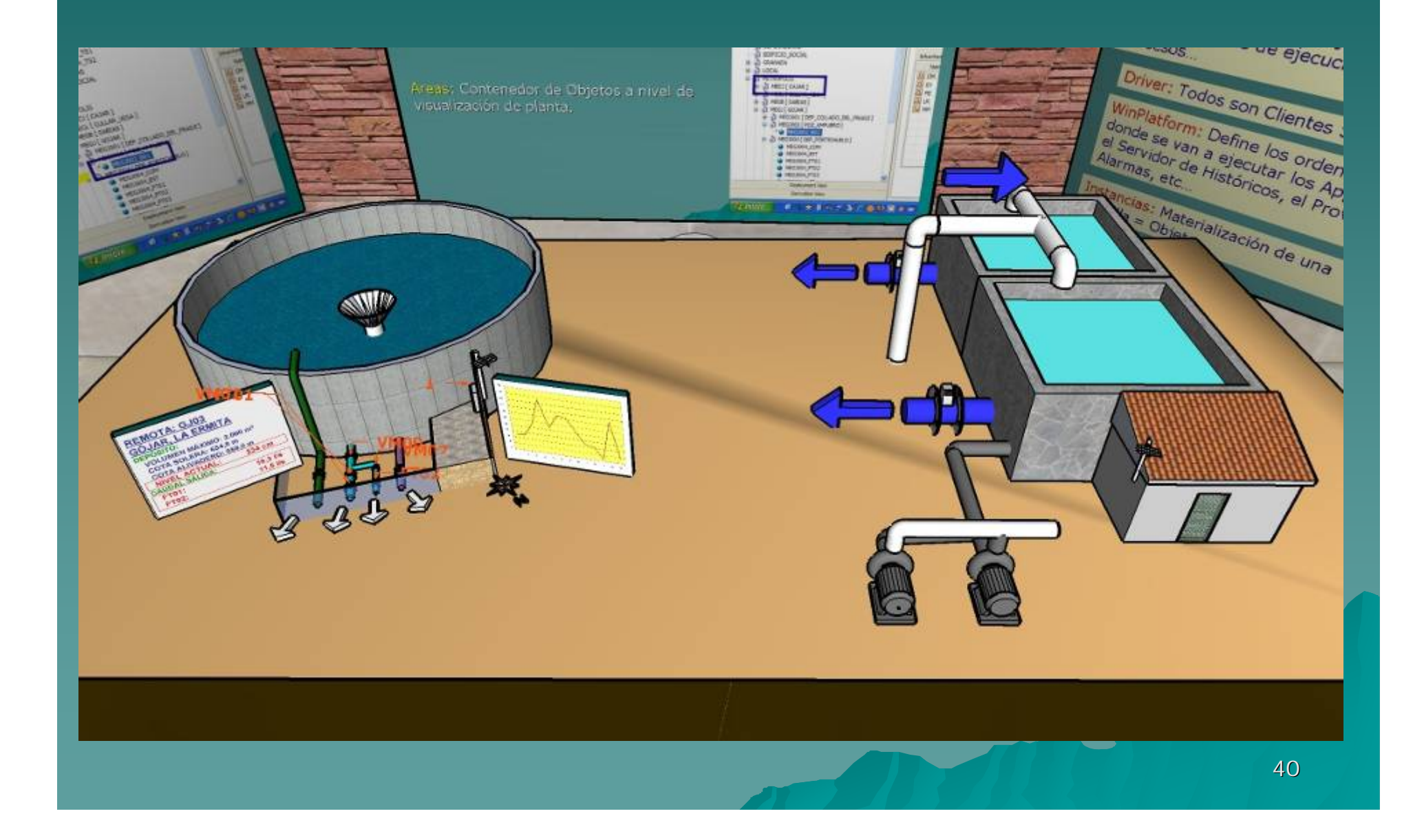

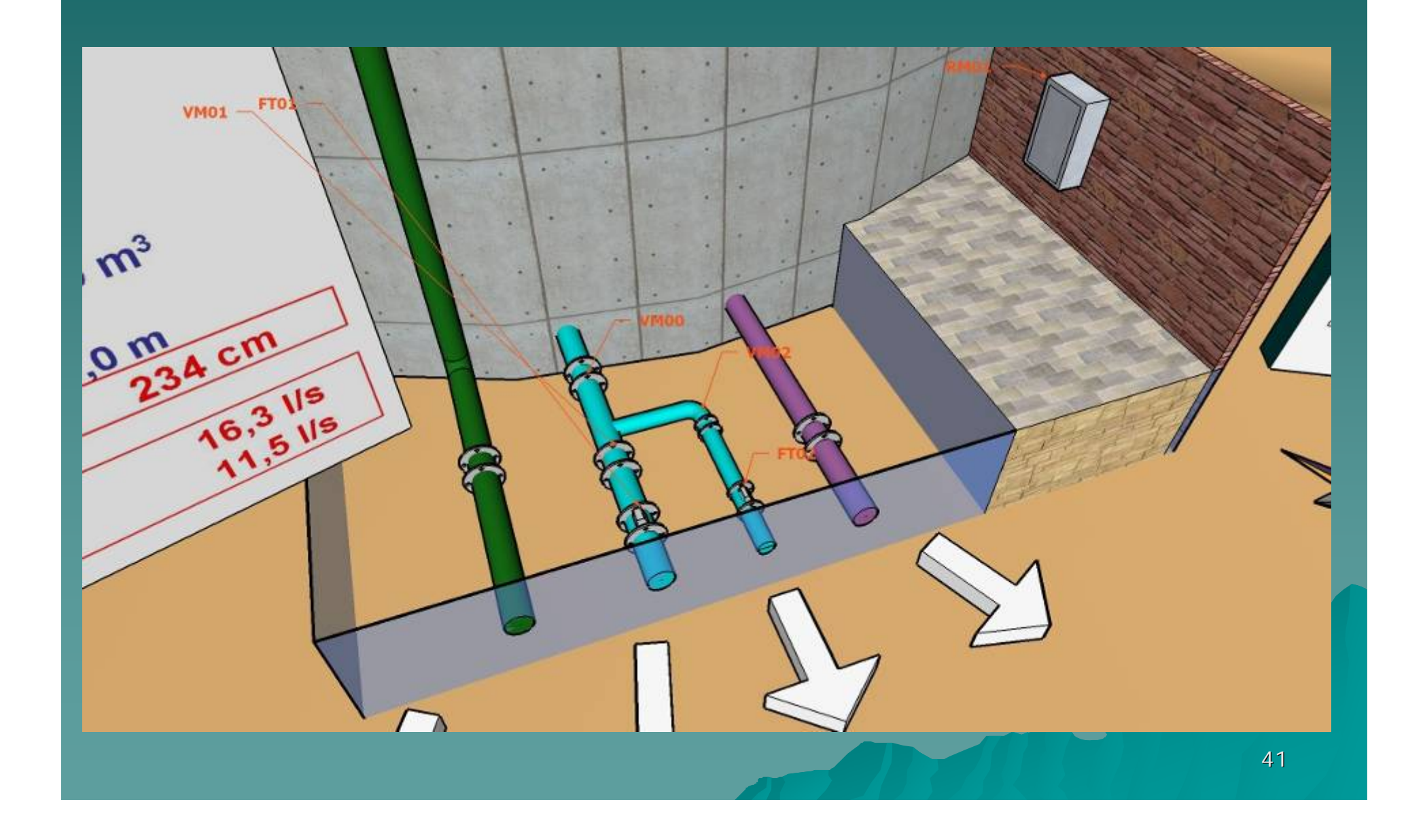

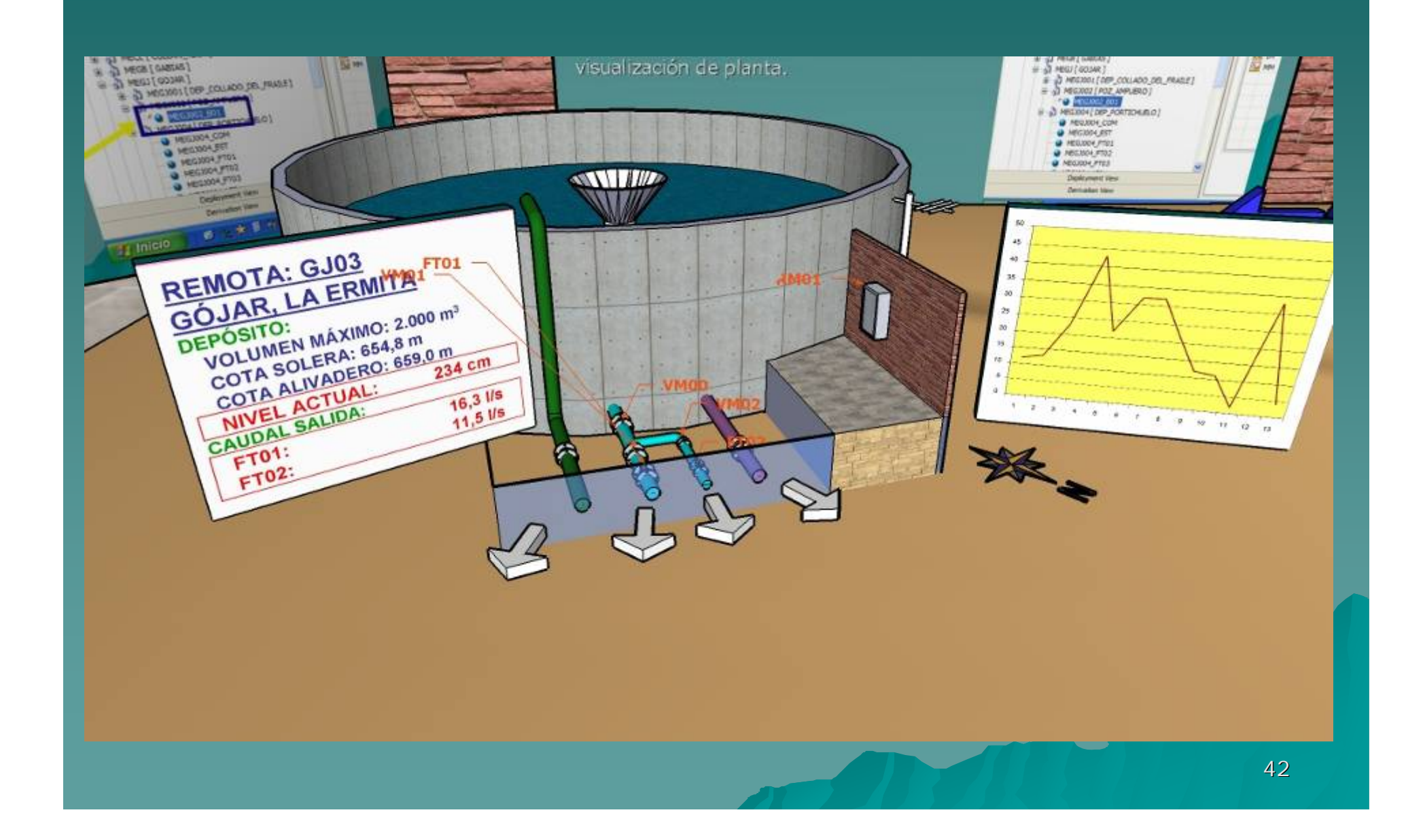

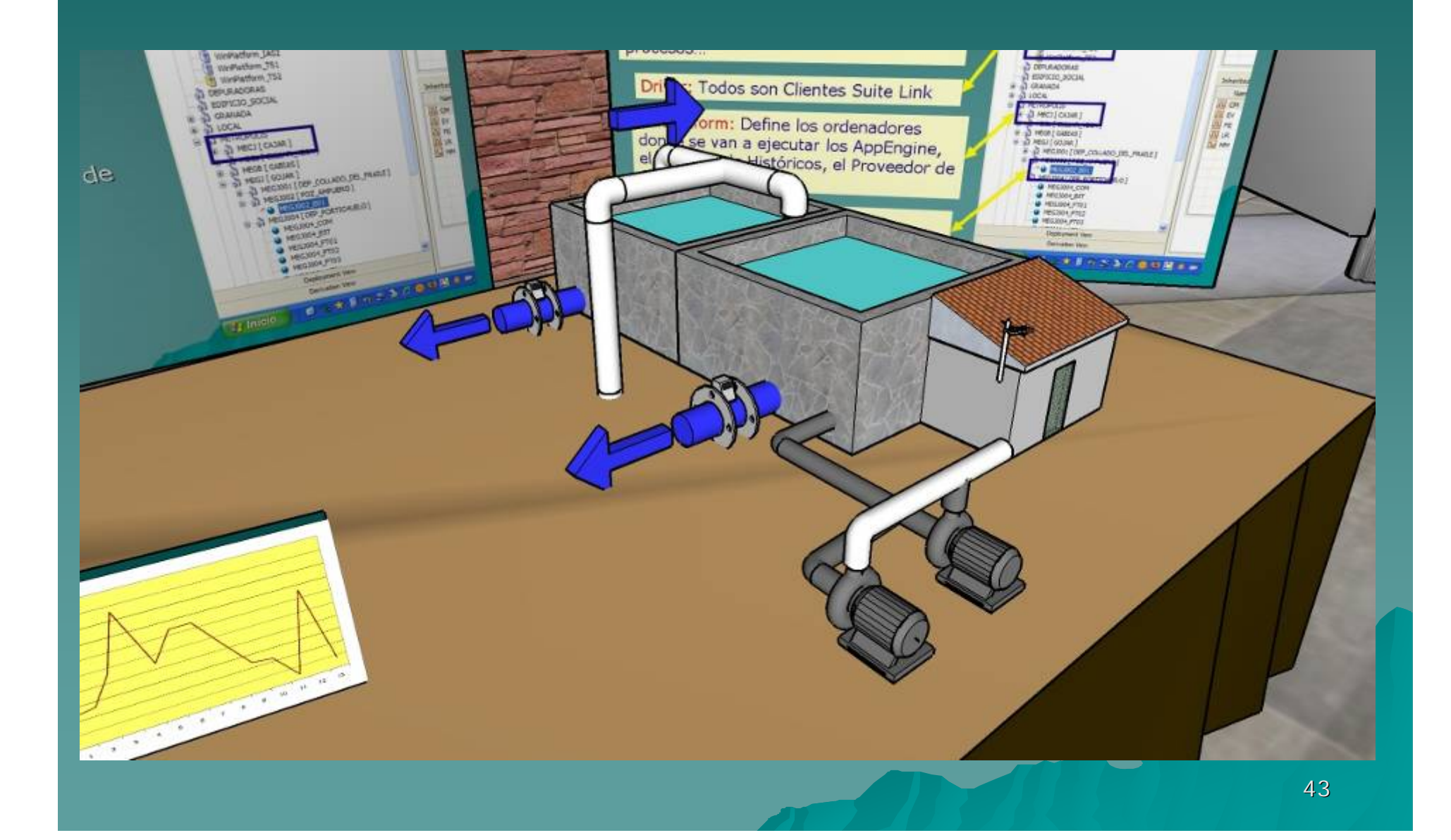

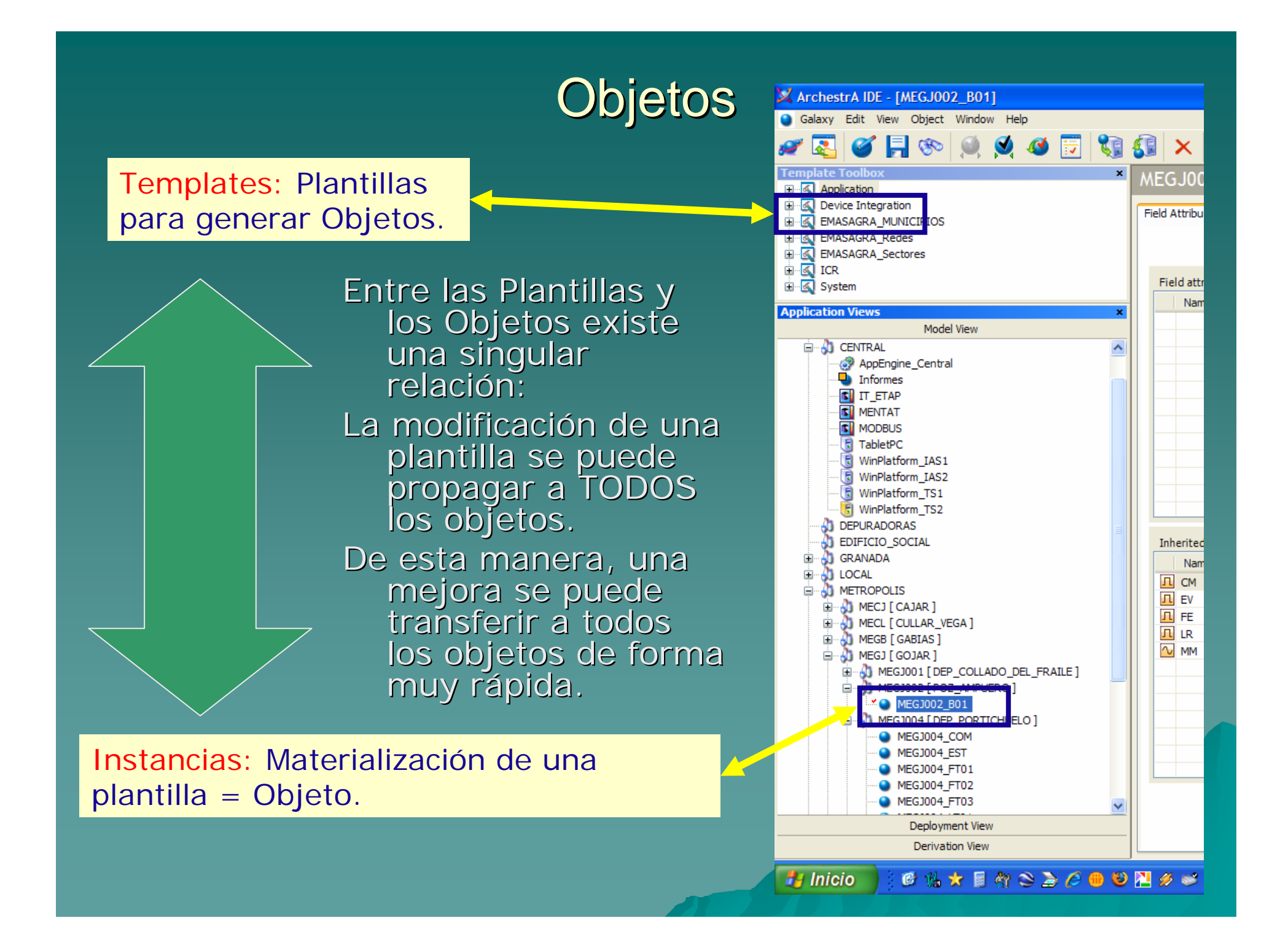

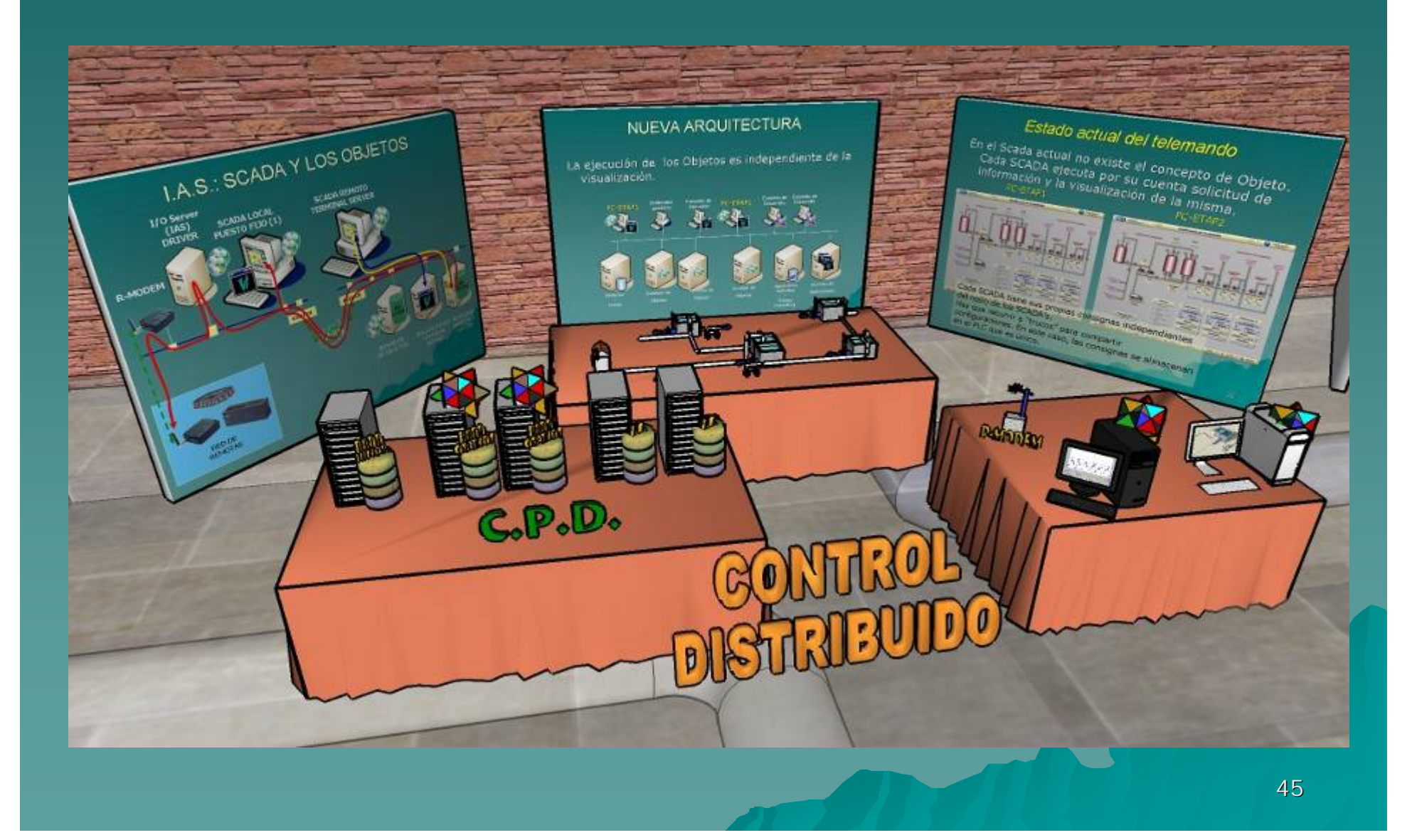

### *Estado actual del telemando Estado actual del telemando*

En el Scada actual no existe el concepto de Objeto. Cada SCADA ejecuta por su cuenta solicitud de información y la visualización de la misma.

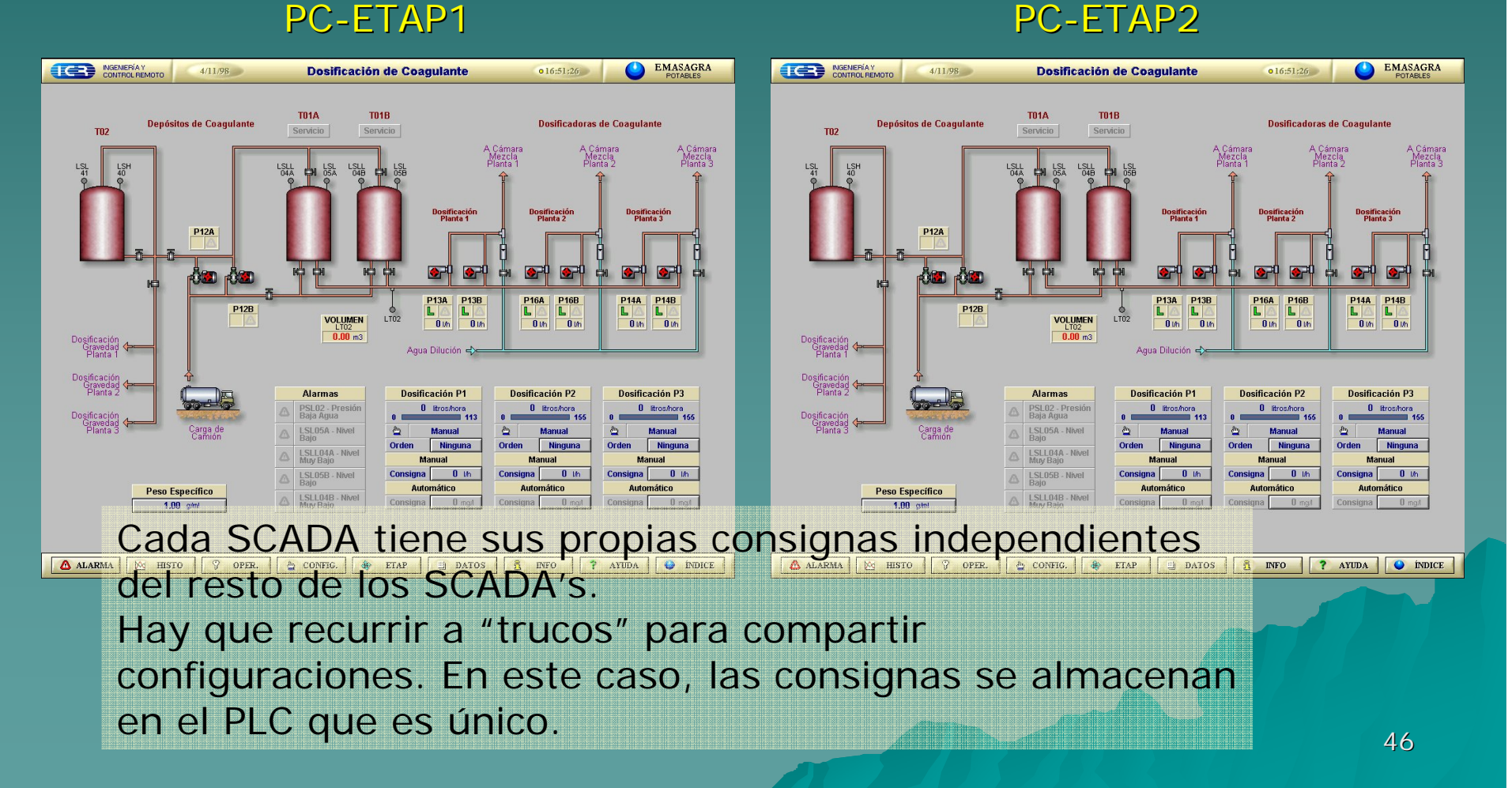

# **NUEVA ARQUITECTURA**

### La ejecución de los Objetos es independiente de la visualización.

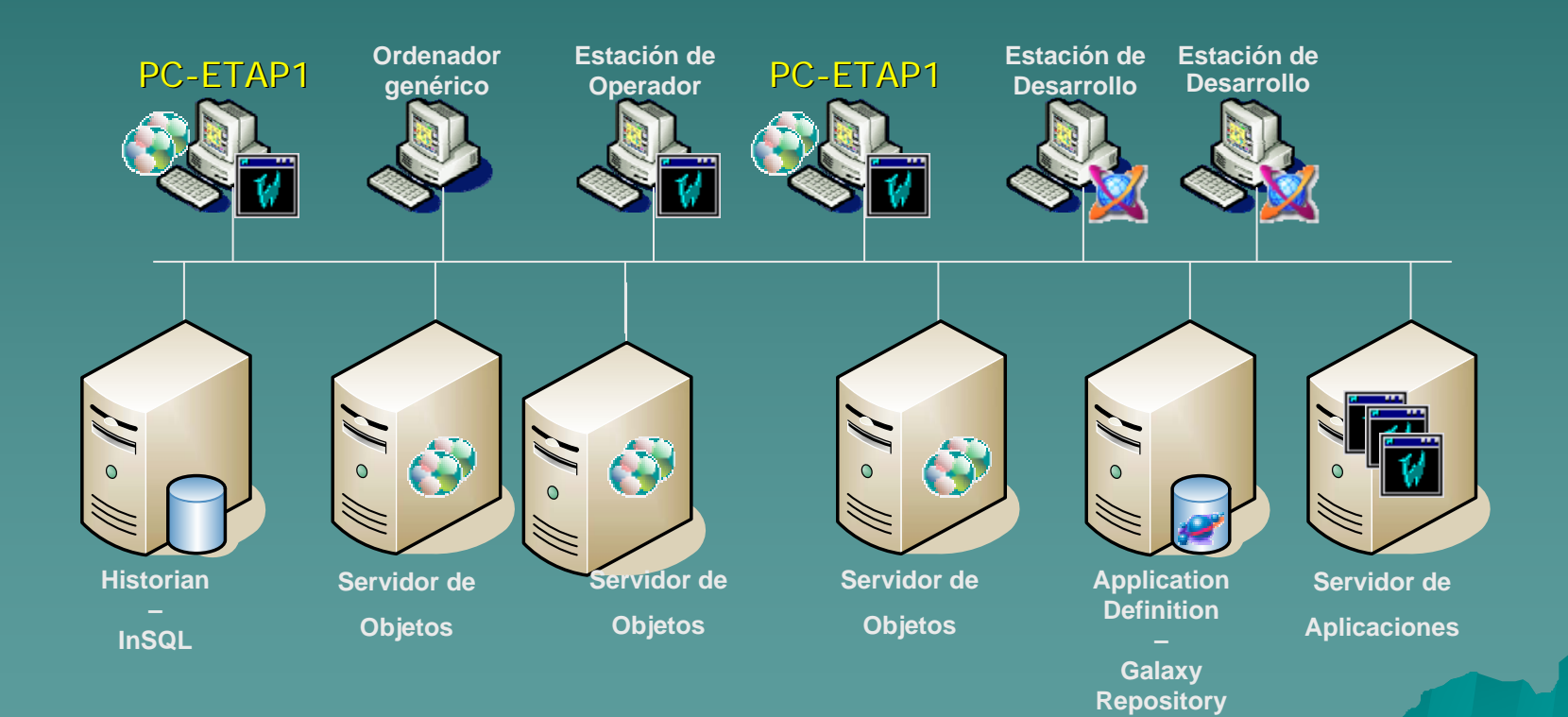

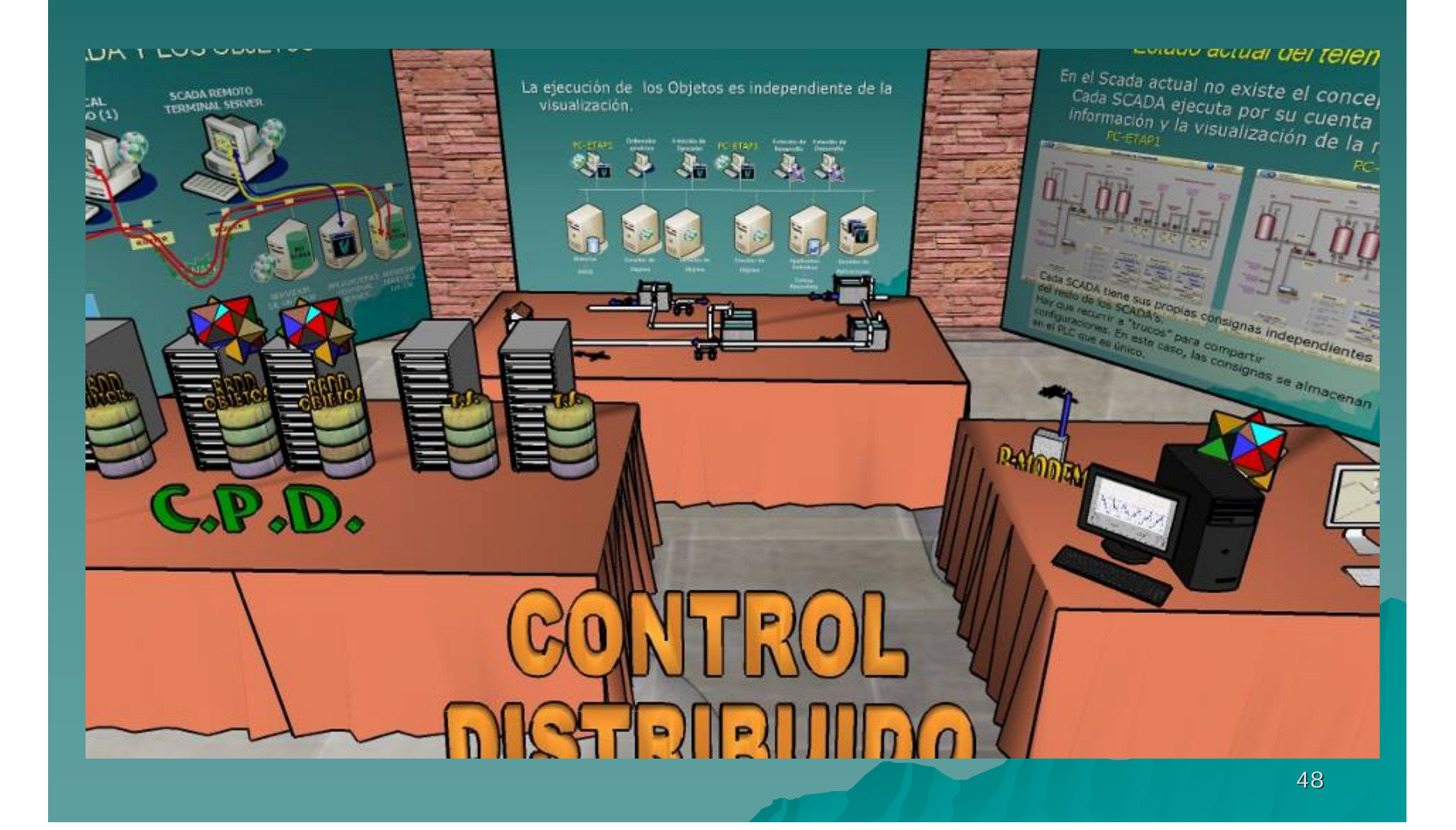

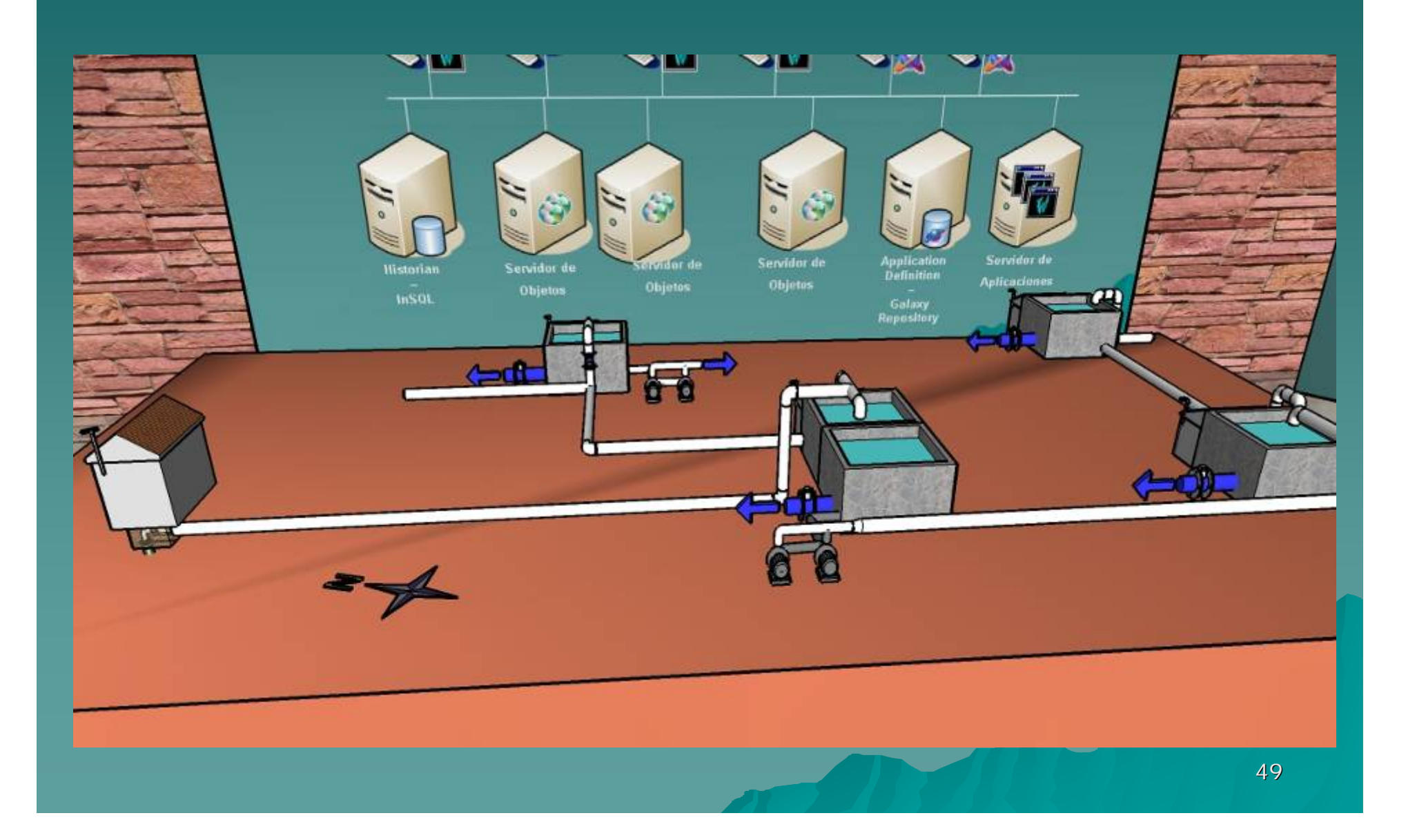

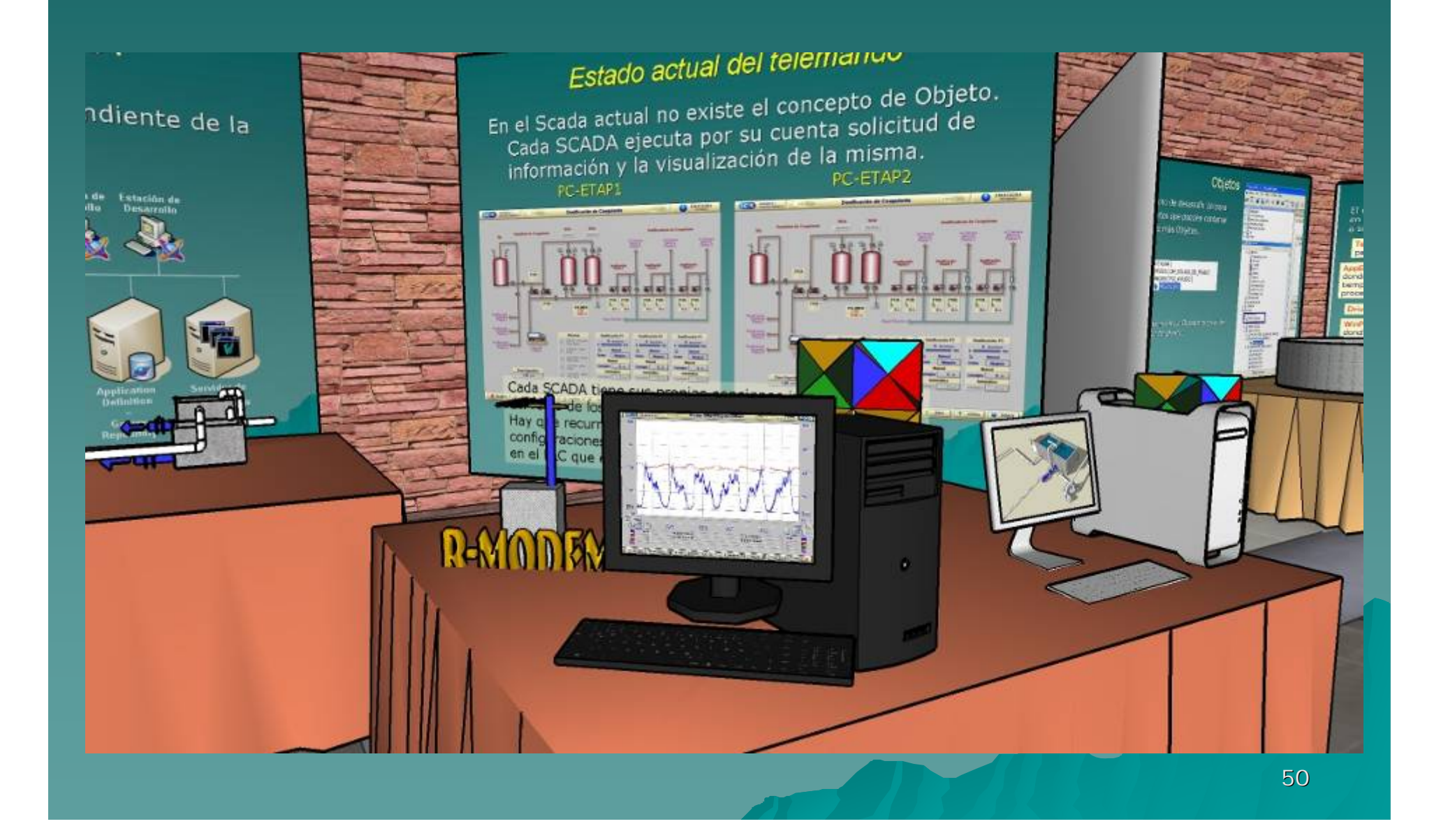

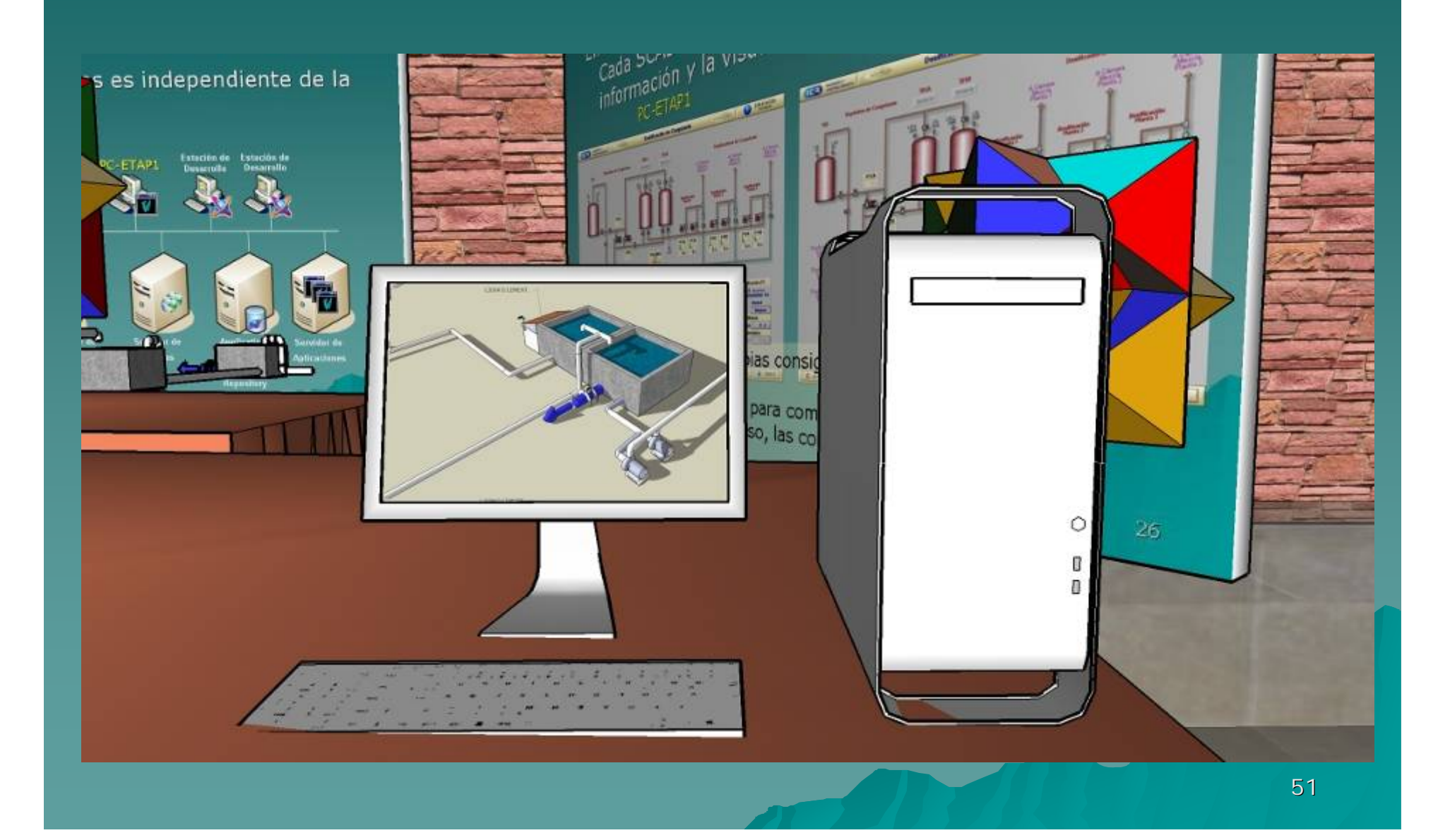

## I.A.S.: SCADA Y LOS OBJETOS .: SCADA Y LOS OBJETOS

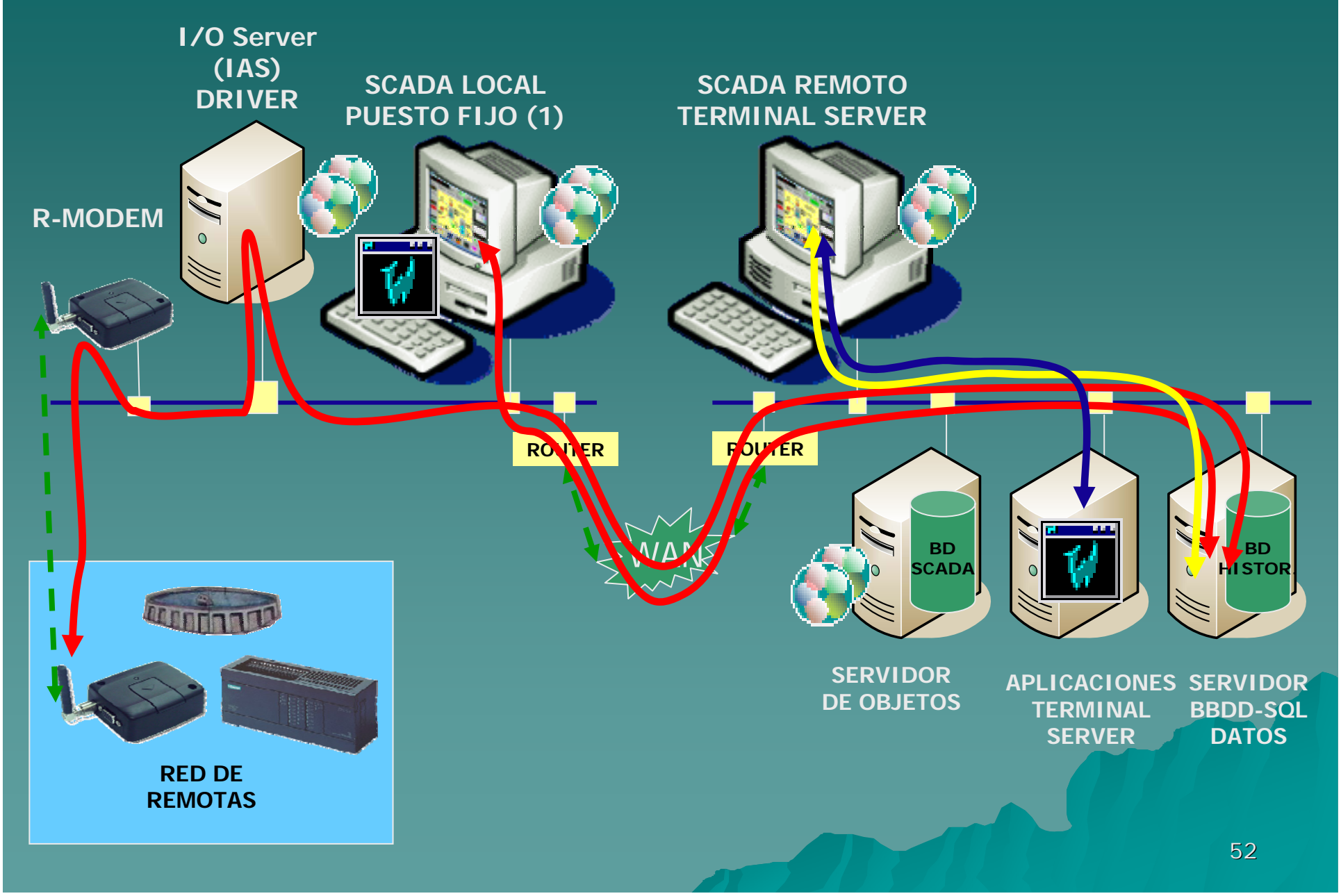

#### **JA ARQUITECTURA: MEJORAS CONSEGUIDAS**

datos para los históricos:

#### tándar,

ilizadas, tlizadas,<br>ibles mediante consultas estándar<br>ibles mediante consultas estándar ibles mediante consultas estandar<br>lesde cualquier otra aplicación (hojas lesde cualquier otra apicación

#### NUEVA ARQUITECTURA: MEJORAS **CONSEGUIDAS**

#### Bases de datos para los Objetos y<br>entorno de desarrollo integrado centralizado que:

- · Permite definir plantillas de objetos,
- · Que a su vez son reutilizables fácilmente,
- · Pueden transmitir sus propiedades posteriormente,
- Accesibles mediante consultas estándar<br>SQL desde cualquier otra aplicación,
- + Desarrollo y Mantenimiento centralizados de la aplicación

RESUMENRESUME OF THE STATE OF THE STATE OF THE STATE OF THE STATE OF THE STATE OF THE STATE OF THE STATE OF THE STATE OF THE STATE OF THE STATE OF THE STATE OF THE STATE OF THE STATE OF THE STATE OF THE STATE OF THE STATE OF THE

#### **NUEVA ARQUITECTURA: MI CONSEGUIDAS**

#### Organización de objetos:

· La distribución de objetos se pu organizar según la carga de tra La proximidad de las instalacion

### Visualización de los datos:<br>• Se puede efectores

- 
- \* Se puede efectuar mediante el Somvencional o Mediante cualquier otra aplicación
- -

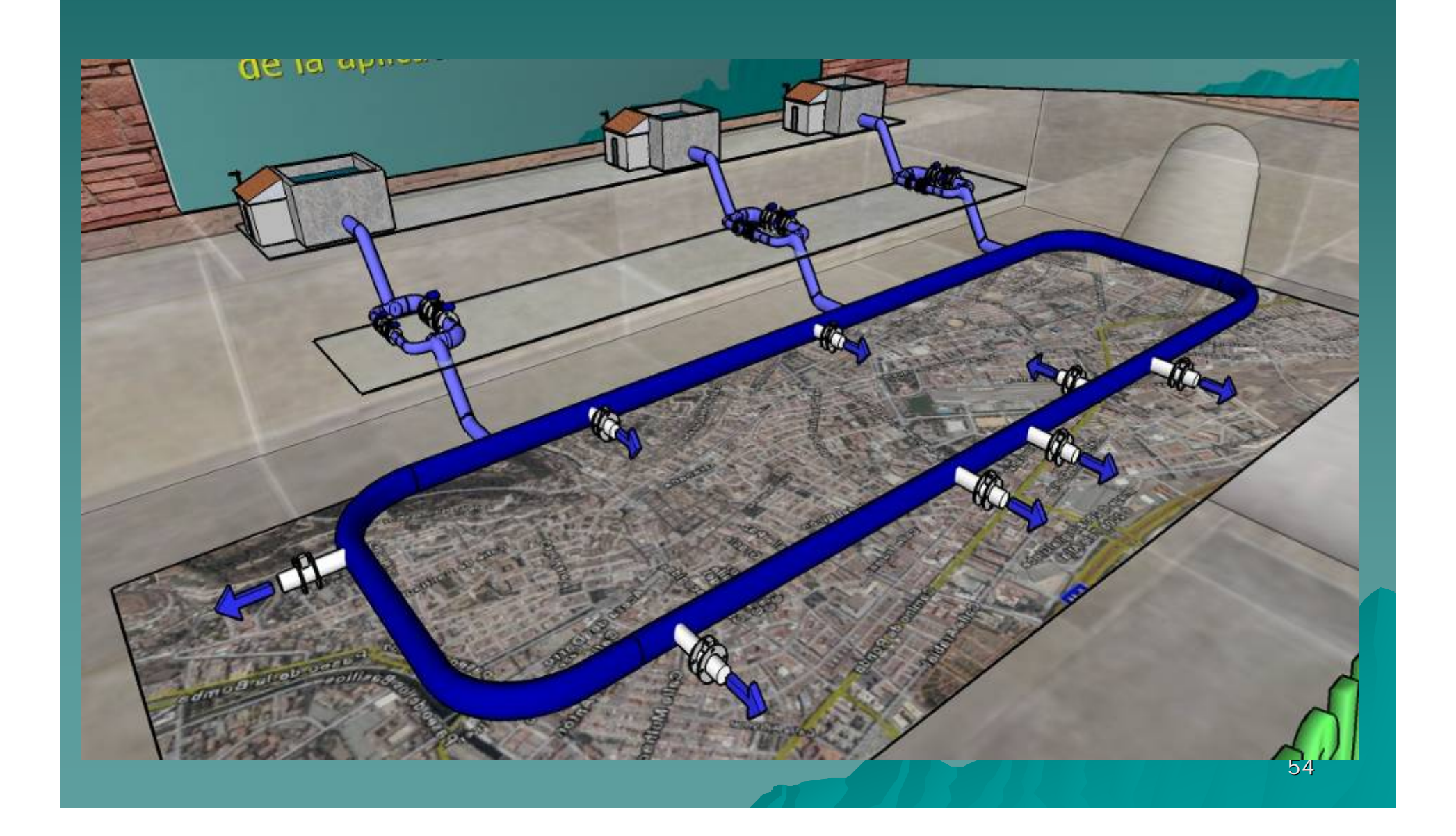

### NUEVA ARQUITECTURA: MEJORAS CONSEGUIDAS

### **Bases de datos para los históricos:**

- Únicas,
- ◆ Son estándar,
- $\blacklozenge$  Centralizadas,

 $\leftrightarrow$  Accesibles mediante consultas estándar SQL desde cualquier otra aplicación (hojas de cálculo, BBDD, acceso WEB).

### NUEVA ARQUITECTURA: MEJORAS CONSEGUIDAS

- **Bases de datos para los Objetos y Bases de datos para los Objetos y entorno de desarrollo integrado entorno de desarrollo integrado centralizado que: centralizado que:**
- Permite definir plantillas de objetos, Permite definir plantillas de objetos,
- $\blacklozenge$  Que a su vez son reutilizables fácilmente,
- Pueden transmitir sus propiedades Pueden transmitir sus propiedades posteriormente,
- $\leftrightarrow$  Accesibles mediante consultas estándar SQL desde cualquier otra aplicación,
- Desarrollo y Mantenimiento centralizados Desarrollo y Mantenimiento centralizados de la aplicación.

### NUEVA ARQUITECTURA: MEJORAS CONSEGUIDAS

**Organización de objetos:** 

 $\blacklozenge$  La distribución de objetos se puede organizar según la carga de trabajo,

◆ La proximidad de las instalaciones, etc…

### **Visualización de los datos:**

- $\blacklozenge$  Se puede efectuar mediante el SCADA convencional o
- $\lozenge$  Mediante cualquier otra aplicación (BBDD, acceso WEB…).

## FUTURO: 2ª FASE

# CAMBIO DE IMAGEN

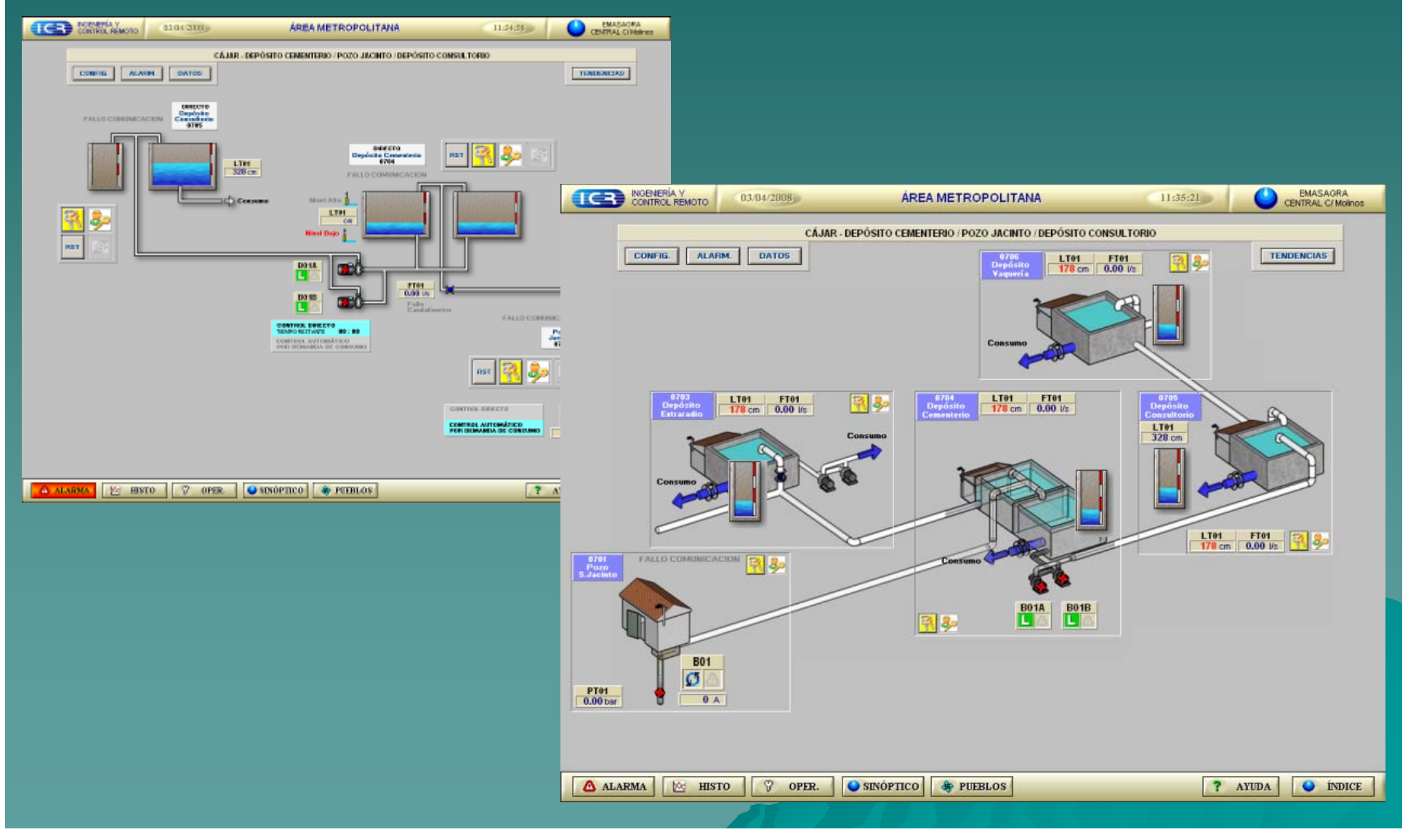

### *FUTURO: 2 FUTURO: 2ª FASE* **PREDICCIÓN DE CAUDALES Y ANÁLISIS DE INCIDENCIAS Y OPTIMIZACIÓN DE BOMBEOS (II FASE)**

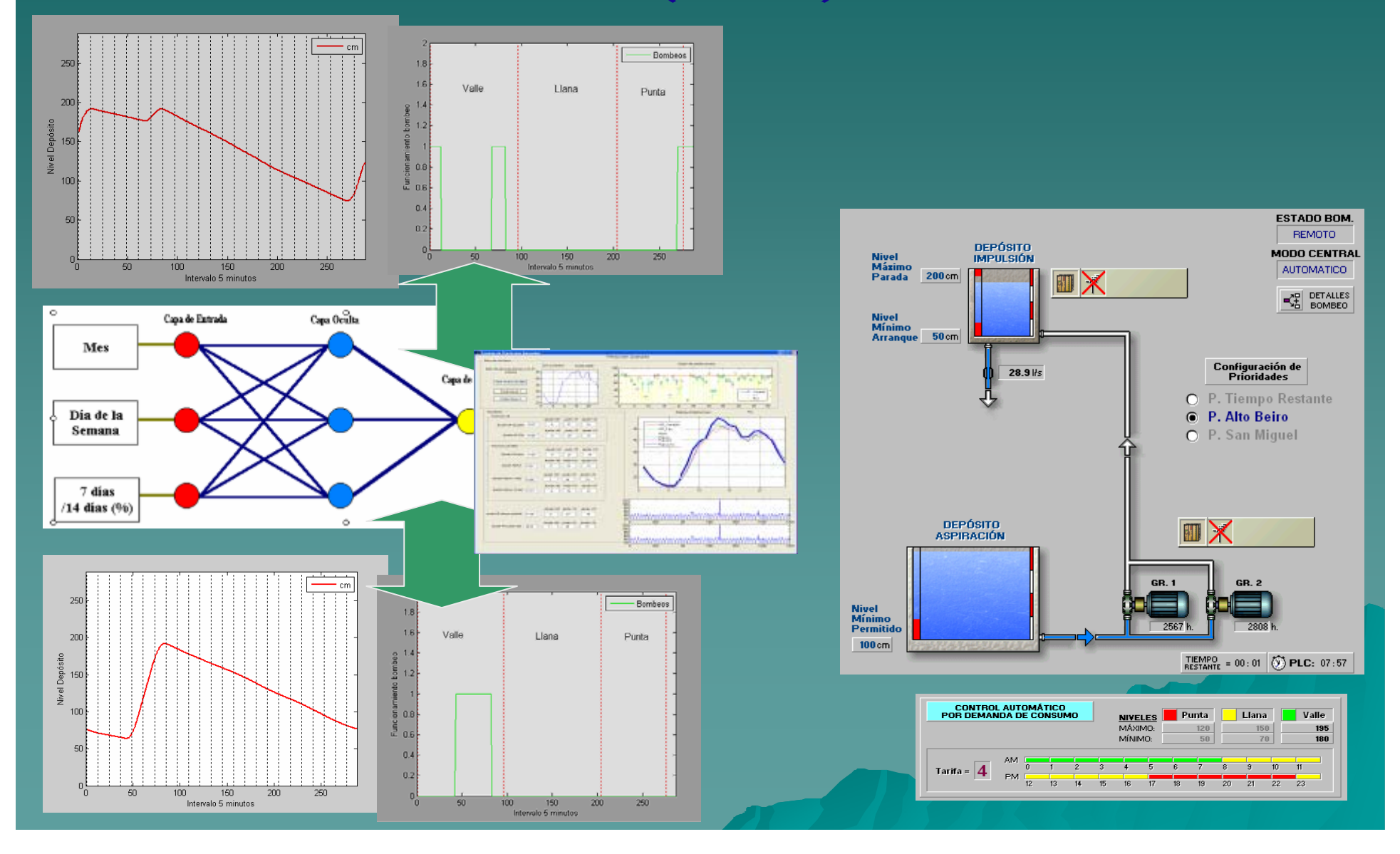

• EPANET Y SCADA: ANÁLISIS DE REDES EN TIEMPO REAL Y FUTURO.

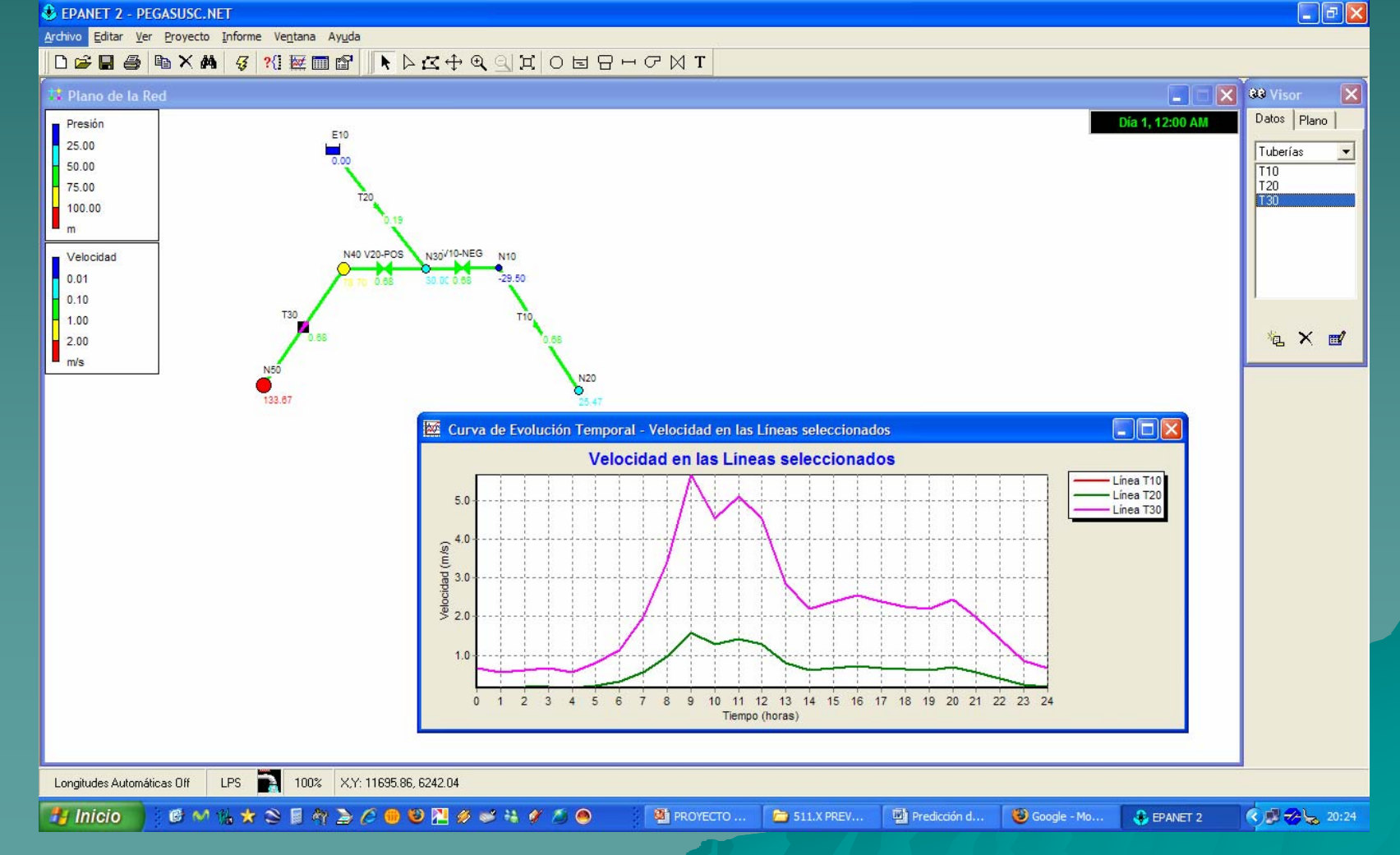

### • MEJORAS EN LAS COMUNICACIONES: **TETRA**

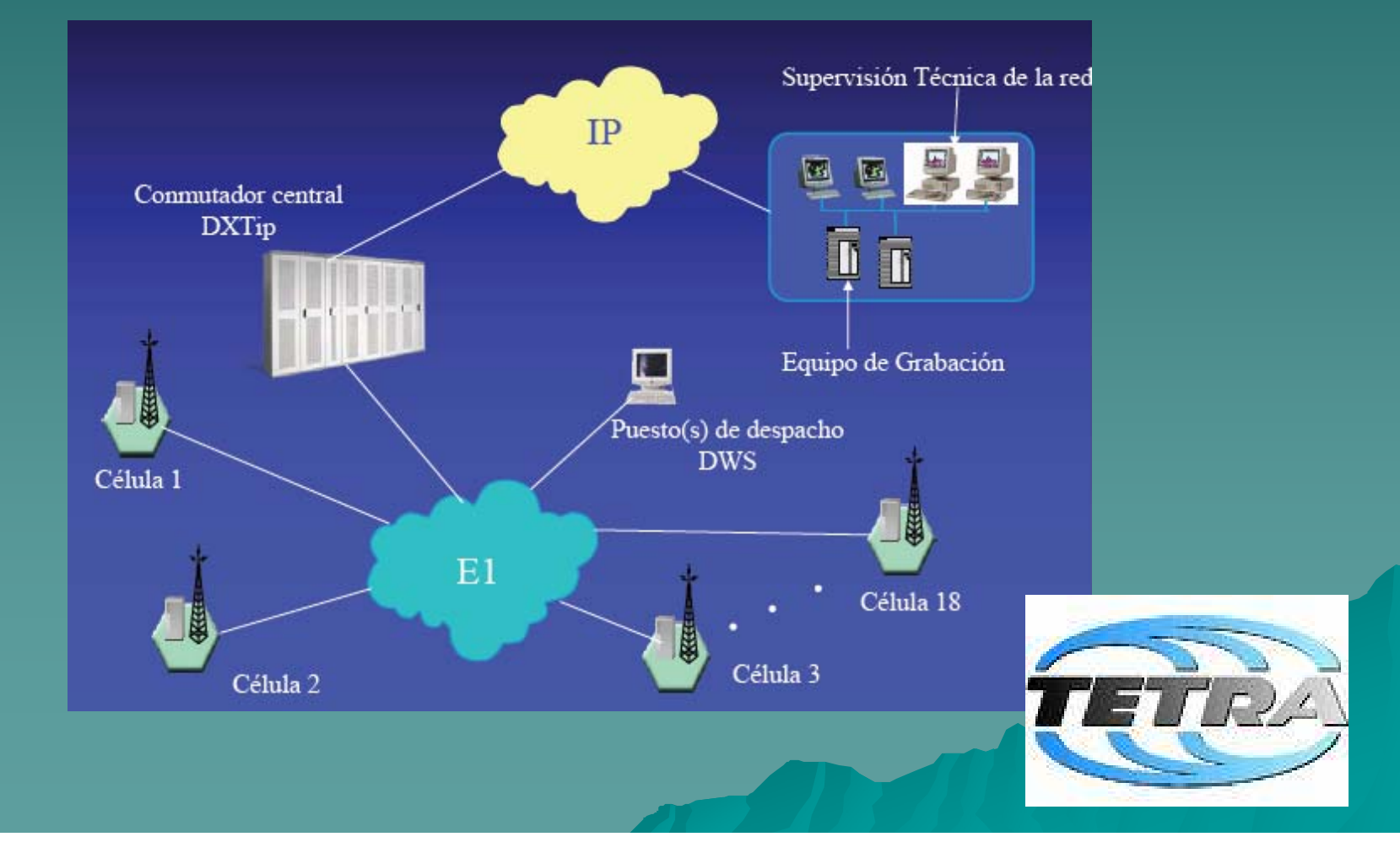

- •ACCESO WEB AL SCADA,
- • INCORPORACIÓN DEL A MANTENIMIENTO Y ANÁLISIS DE INCIDENCIAS EN EQUIPOS,
- • DOCUMENTACIÓN Y AYUDAS CONTEXTUALES,
- •ETC…

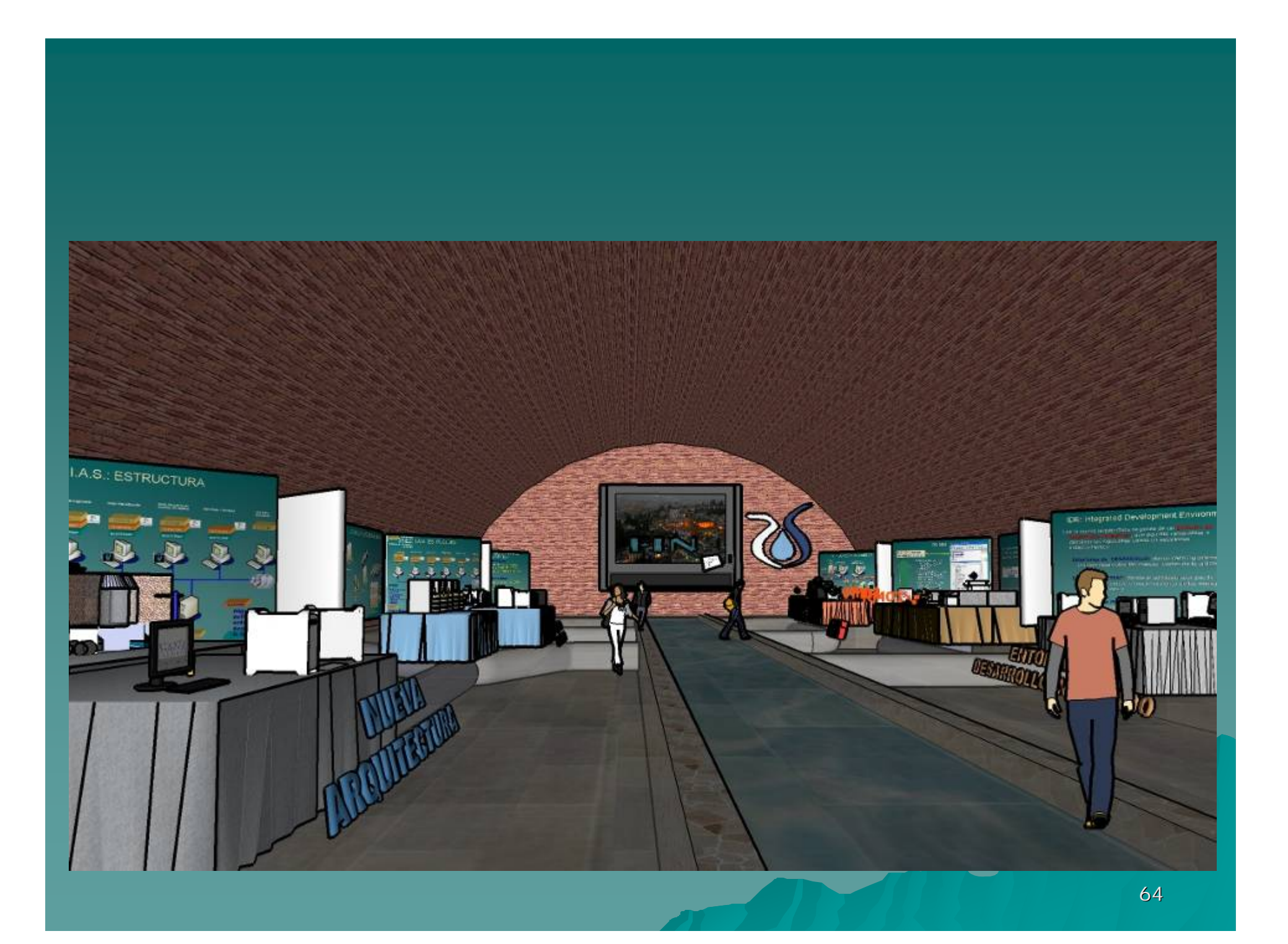

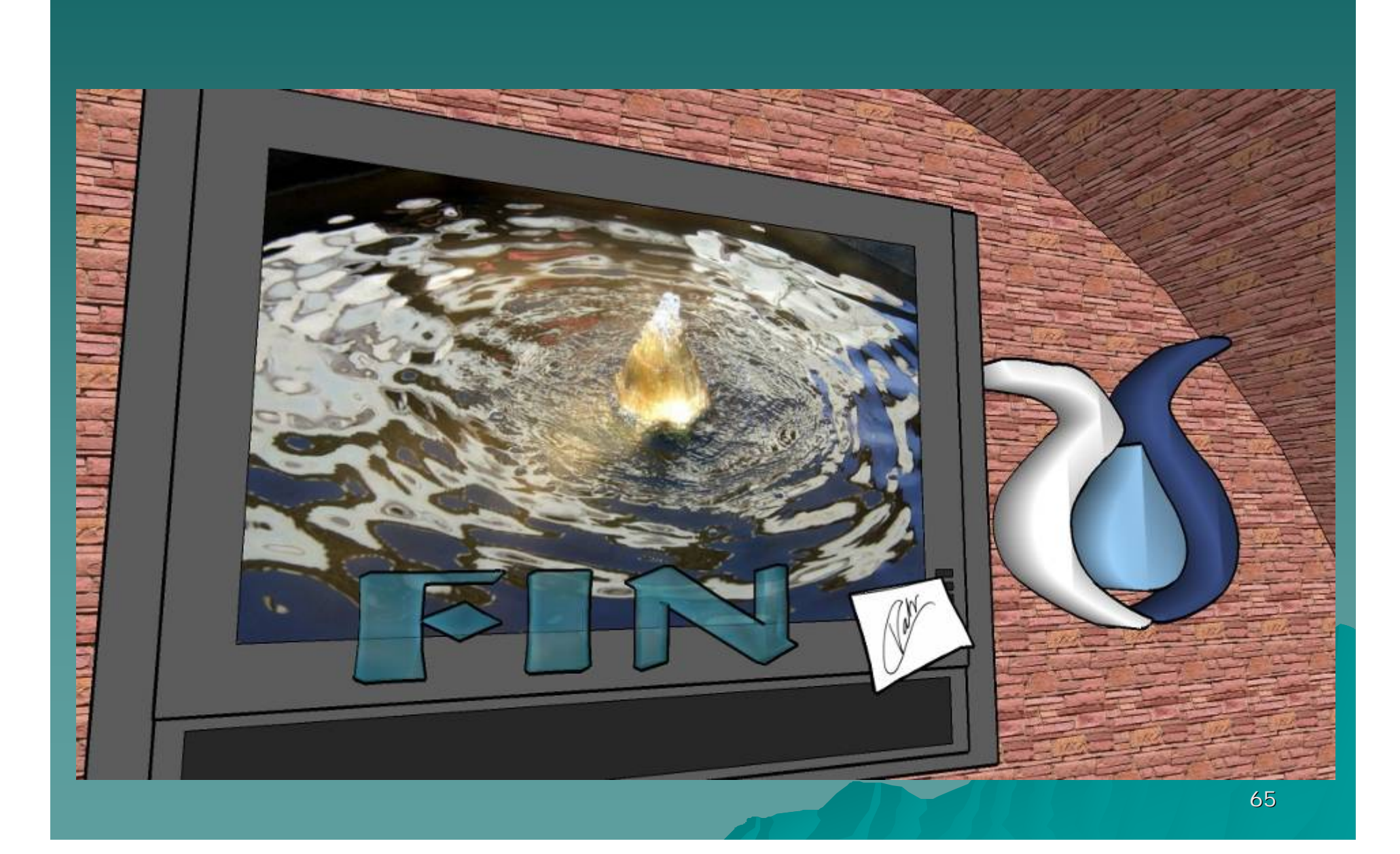